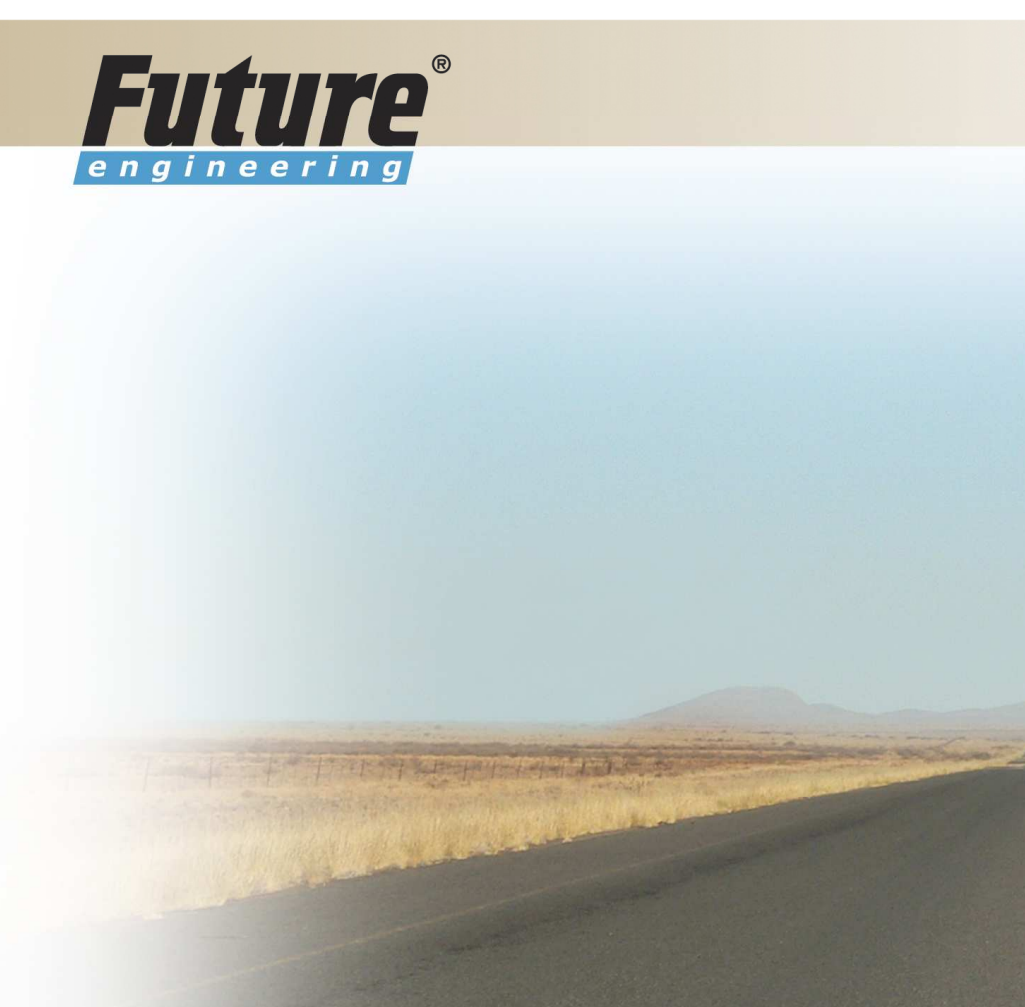

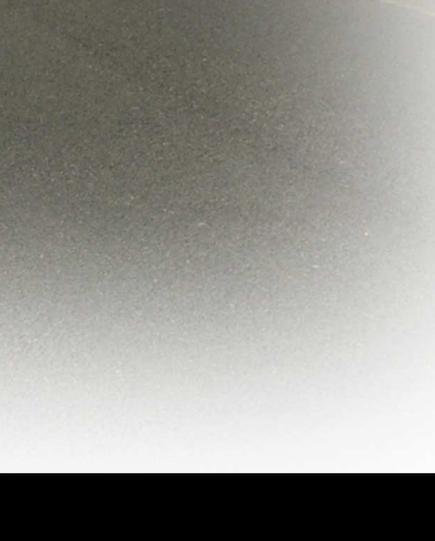

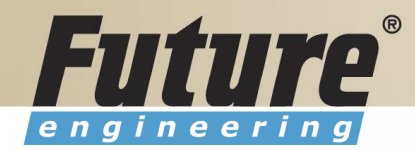

# Introduction to Navision 4.00

Jaromír Skorkovský, MS., PhD. Training Manager

Šumavská 15, Brno , Czech Republic

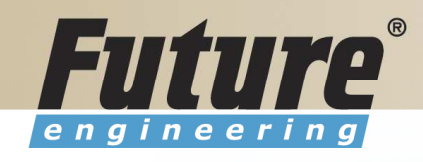

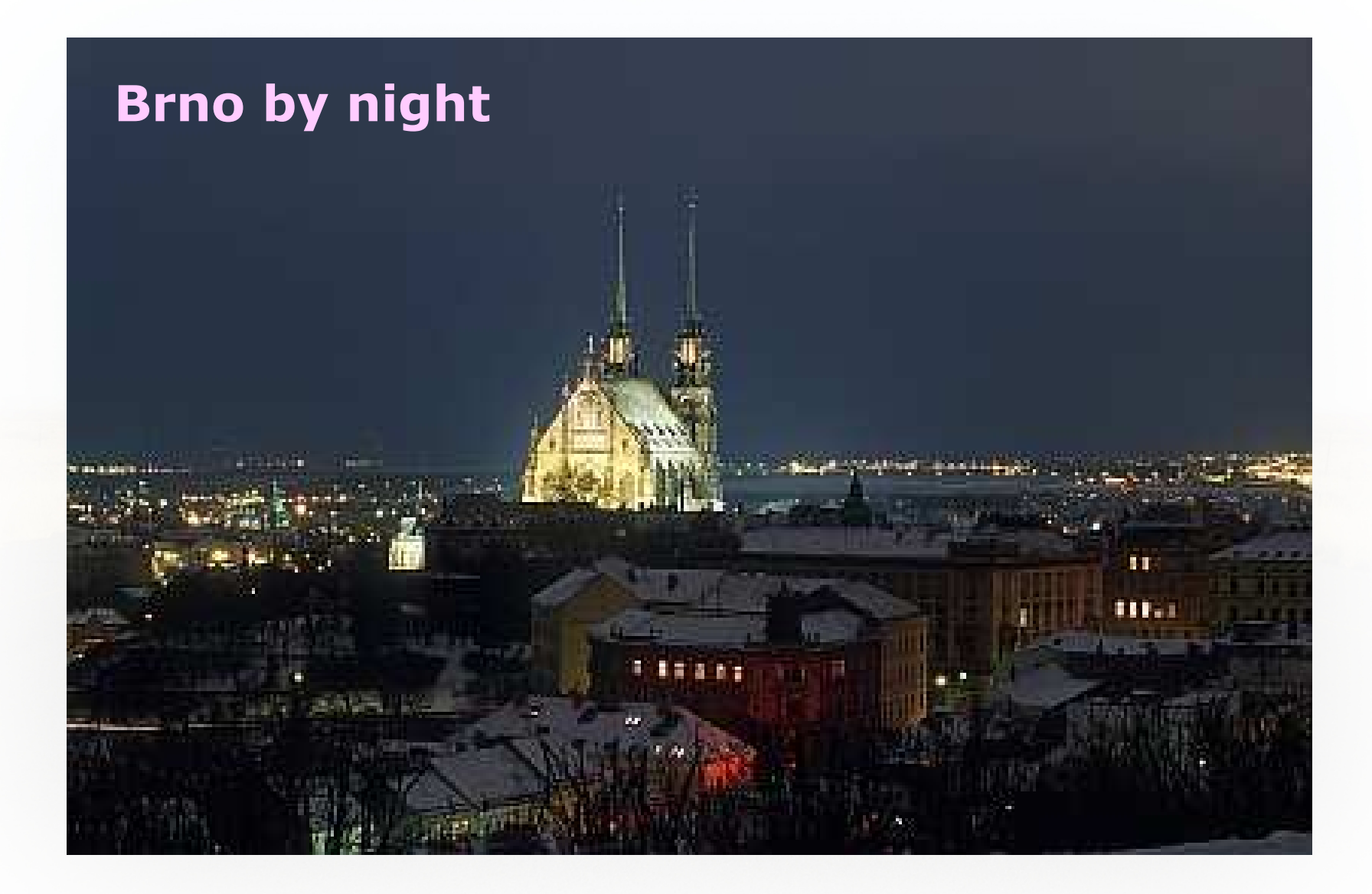

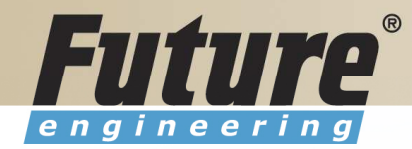

#### Introduction of the trainer

Name : Jaromír Miki Skorkovský Company :Future Engineering. a.s. Job role : Training Manager

Experience with product ……

Favorite hobby/activity/languages/other professional areas ………

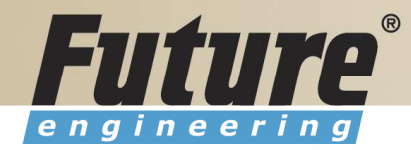

#### Class Information

Starting time Ending timeBreaks Lunch Telephones**Prerequisites** Language

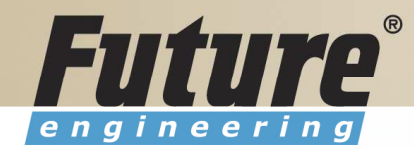

# Training Materials

- •Navision DEMO 4.00 (description of limits)
- $\bullet$ Courseware 8324A
- $\bullet$  PWP FEAS (not a part of the standard materials, could be purchased upon request)
- $\bullet$ Courseware (Slides MBS Navision for every course)
- $\bullet$ Training plan for every course

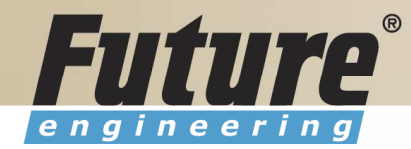

# Training Plan I 8324A

- Getting started
- Terminology (see Appendix B in the Courseware)
- Basic principles (shortcut keys, icons, links, sorting, searching, online help,<br>windows, seny and naste, editing fields windows, copy and paste, editing fields,…)
- Instruction on how to change the look of your Navision (moving, showing.<br>changing column width and changing row bojaht). changing column width and changing row height)
- License File pricing granules

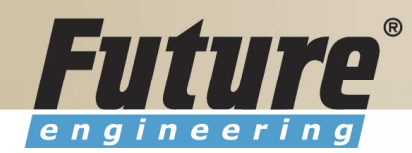

# Training Plan II 8324A

- Filters ( Field Filter, Table Filter, Flow Filter)
- Used Shortcuts (W,T,C,CM,CY,…)
- Objects (Tables, Forms, Reports,…) –see C/SIDE to see other
- Navigation drill down features
- Technology (database, versions, backup, companies, security levels, Navision Application Server (middle tier used to execute Business Logic without User Intervention, ), MS SQL Server , SIFT Technology,C/SIDE, Optimistic Concurrency, Relations between Tables

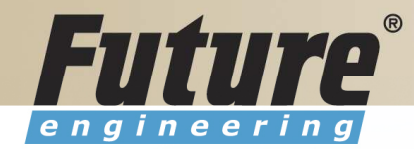

# Training Plan III 8324A

- Order Processing (Purchases) short introduction to Inventory
- Payables and General Ledger Basic Principles
- Order Processing (Sales)
- Receivables and General Ledger<br>• Dimensions (Dimension Tunes + G
- Dimensions (Dimension Types: Global, Shortcut and Budget)<br>• Finance, reporting (basiss)
- Finance- reporting (basics)
- Manufacturing (upon request)
- Marketing
- Resource Planning
- Service Management (basics)<br>。……
- HR

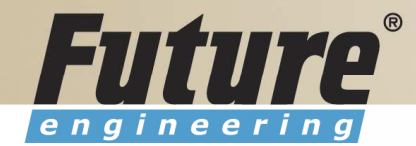

#### License file part I (header)

Microsoft Business Solutions ApS Licensefile (C) Microsoft Business Solutions ApS : CZ-ZA-000-EHLZ9-0 License number **Licensed** to : CRONUS s.r.o. **NJaroslav Rambousek** <sup>W</sup>Na nábřeží 258 600 02 Brno Czech Republic +420-5-4323-6577

10

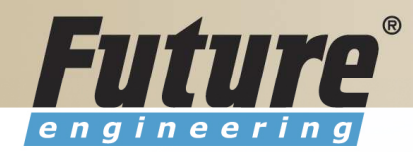

#### License file part II (lines)

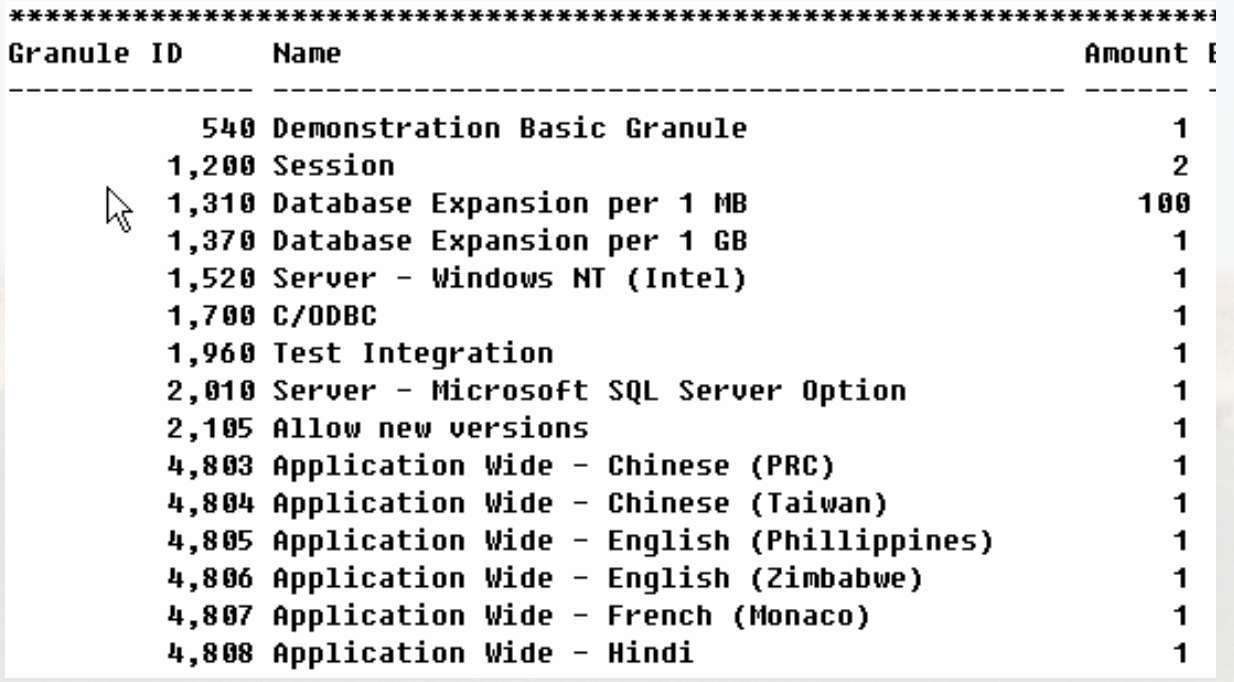

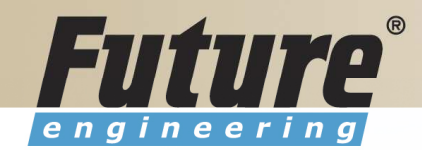

#### License file part III (lines)

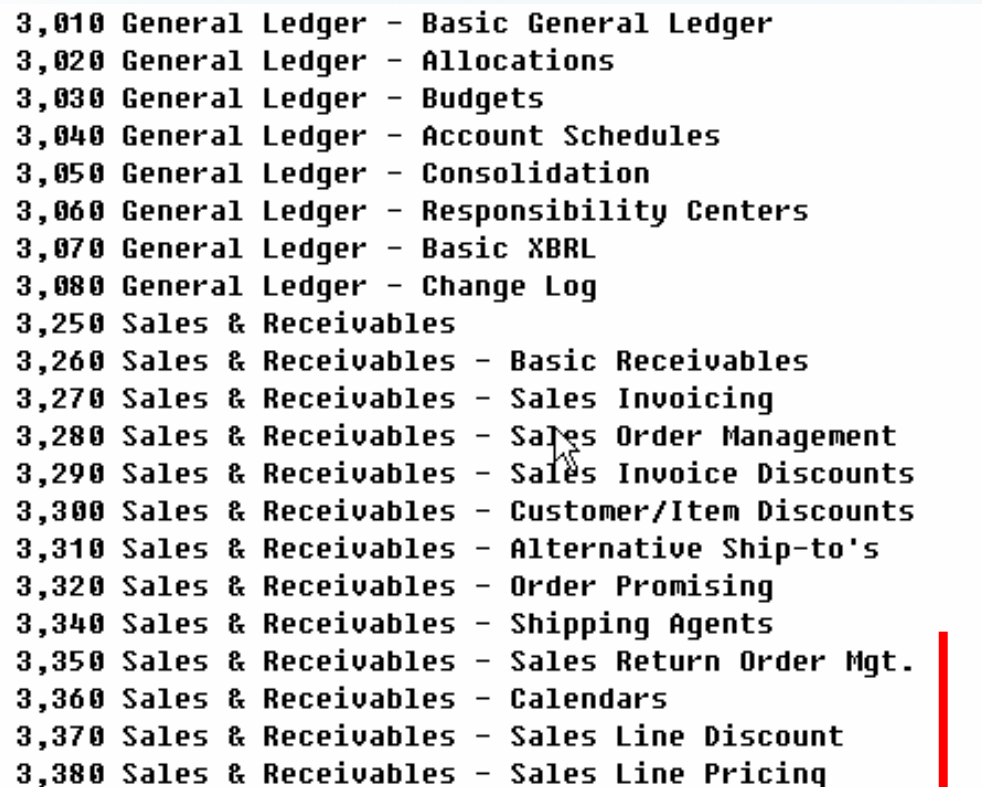

Other groups : Purchase and Payables, Inventory, Resources and Jobs, Cash Management, Relationship Management (CRM), Fixed Assets, Service Management, Manufacturing,…… see license itself

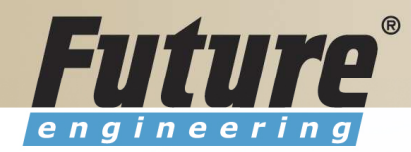

# Price List (part of it)

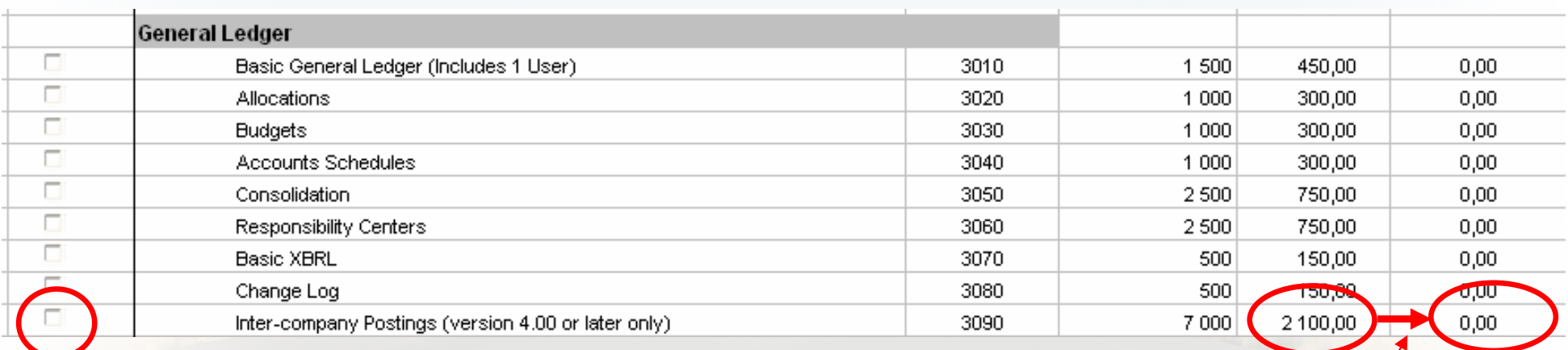

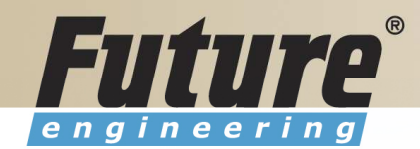

### License (granules) description ( $\sim$  62 pages)

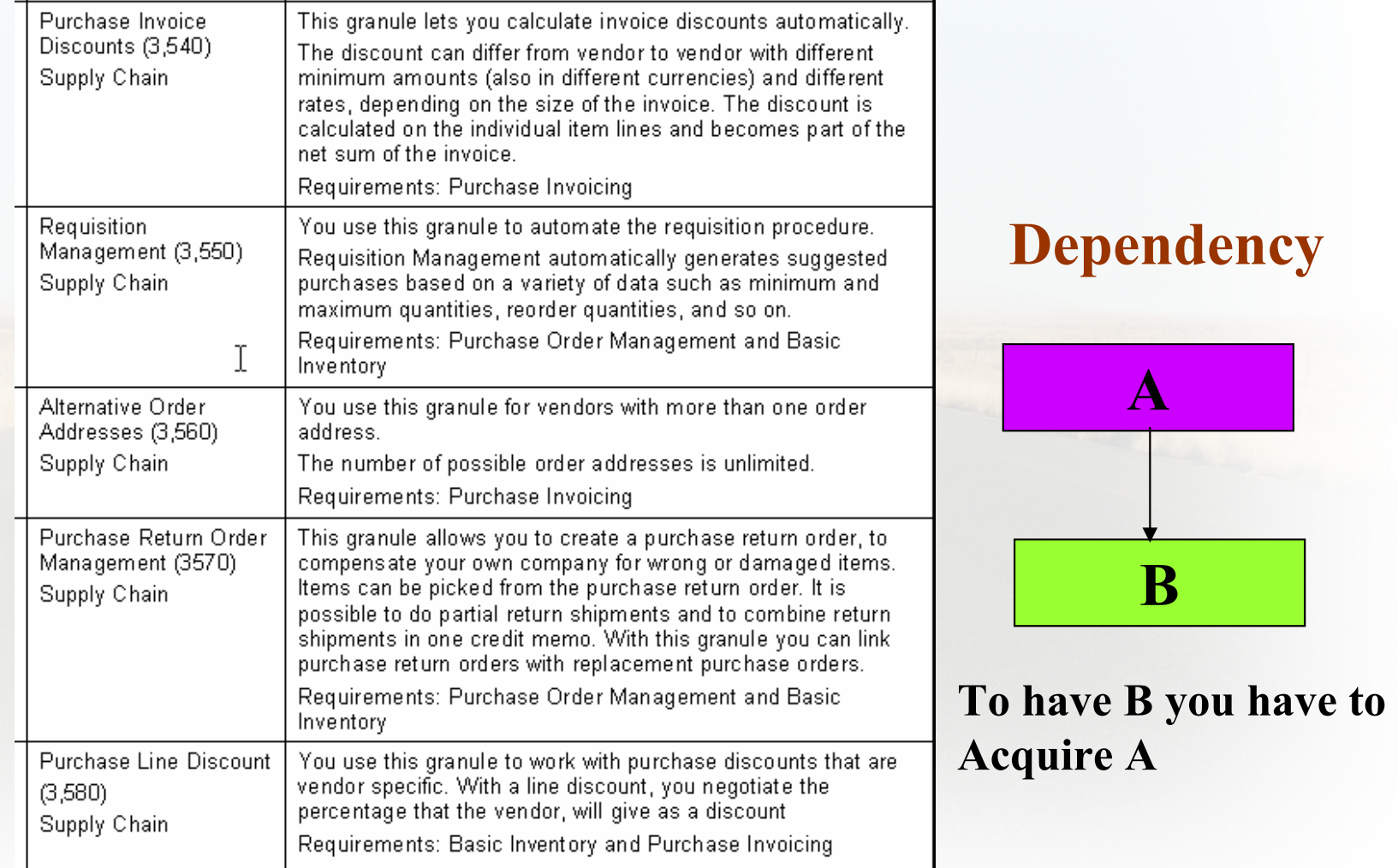

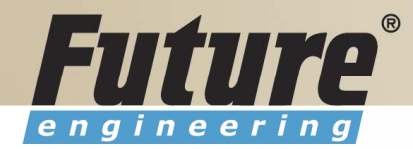

# Filters <sup>I</sup>

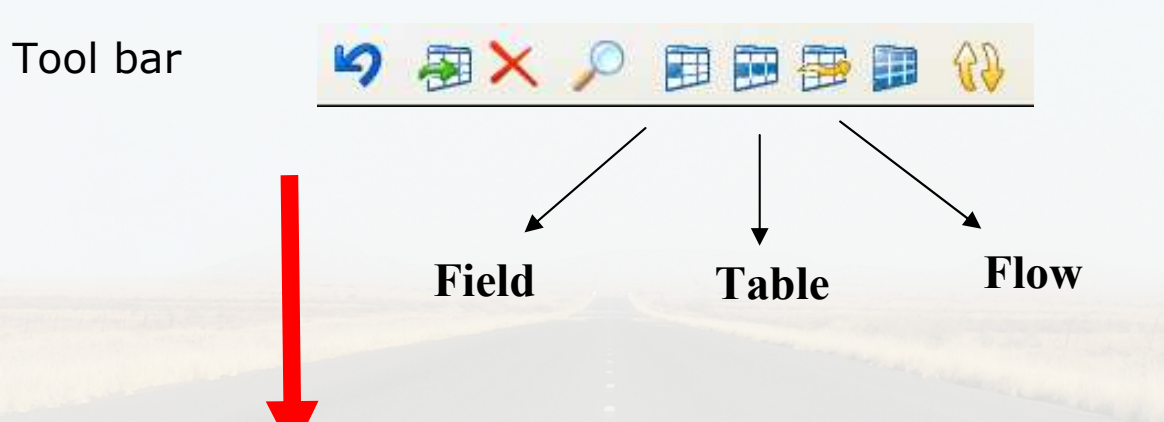

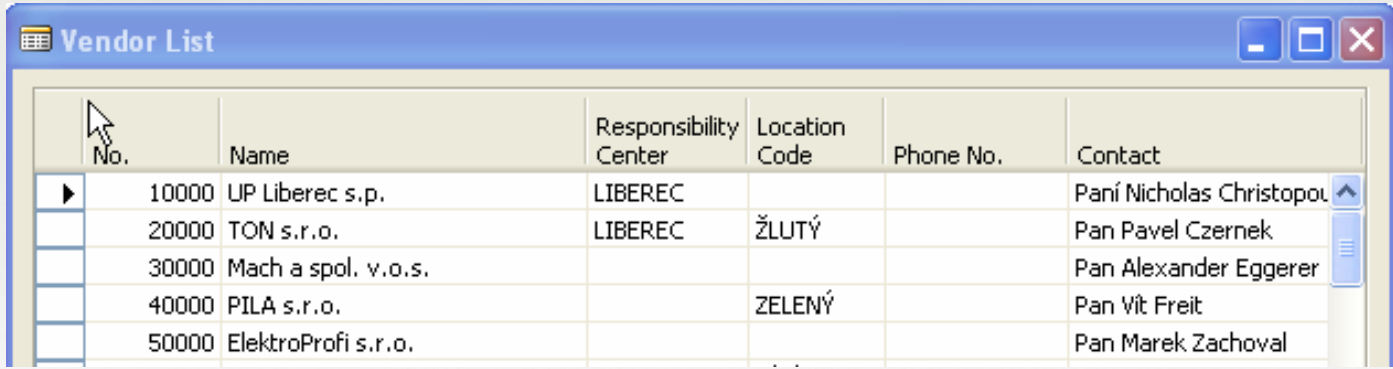

15

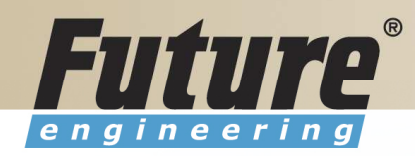

# Filters II

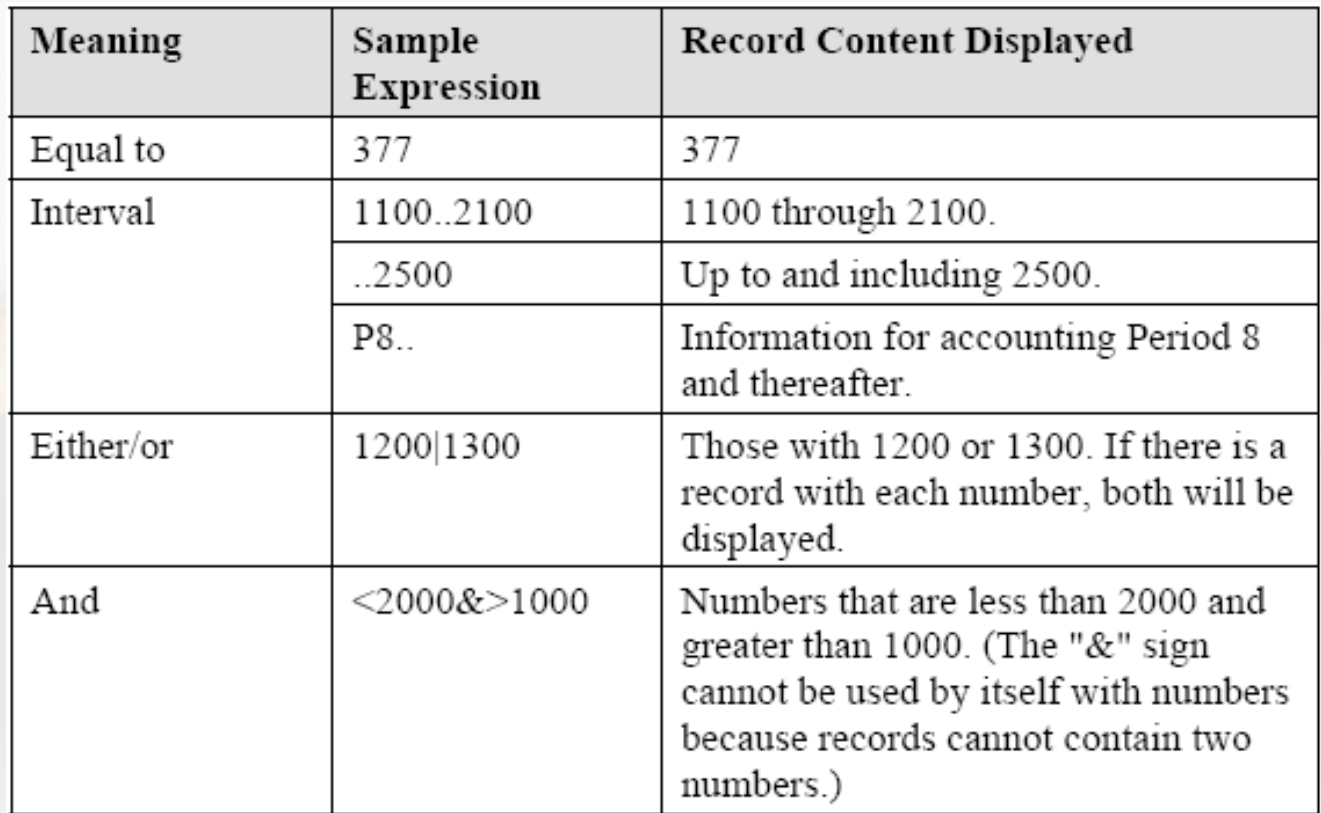

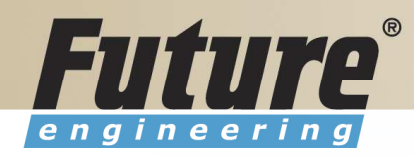

### Filters III

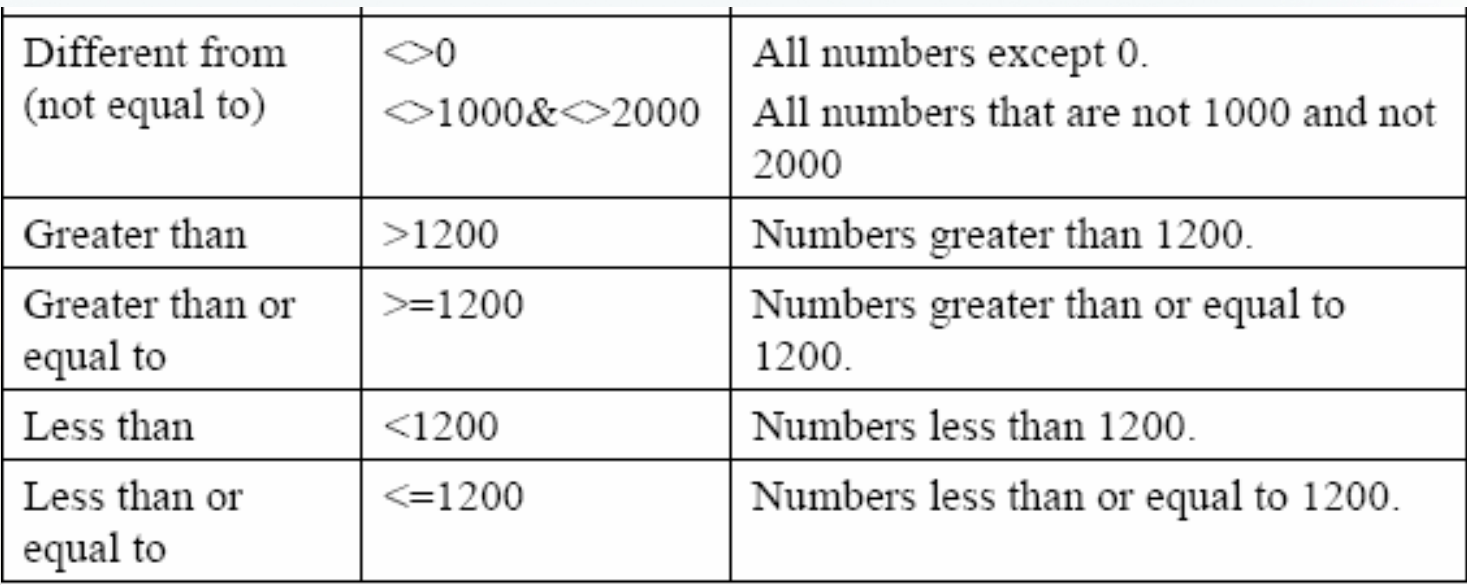

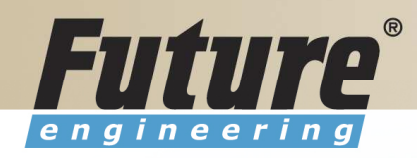

# Filters IV

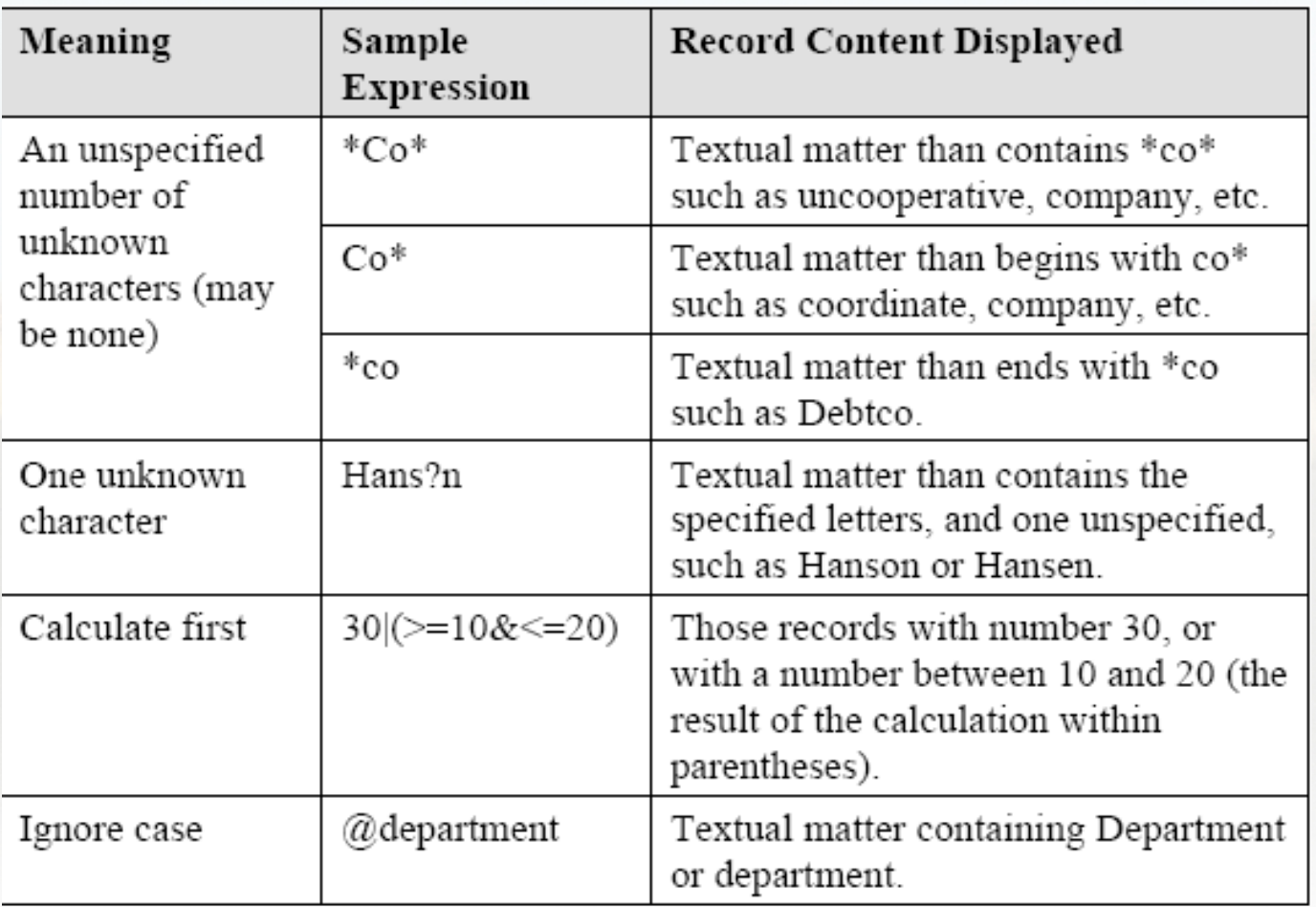

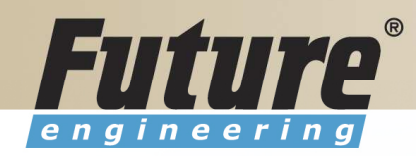

# Filters <sup>V</sup>

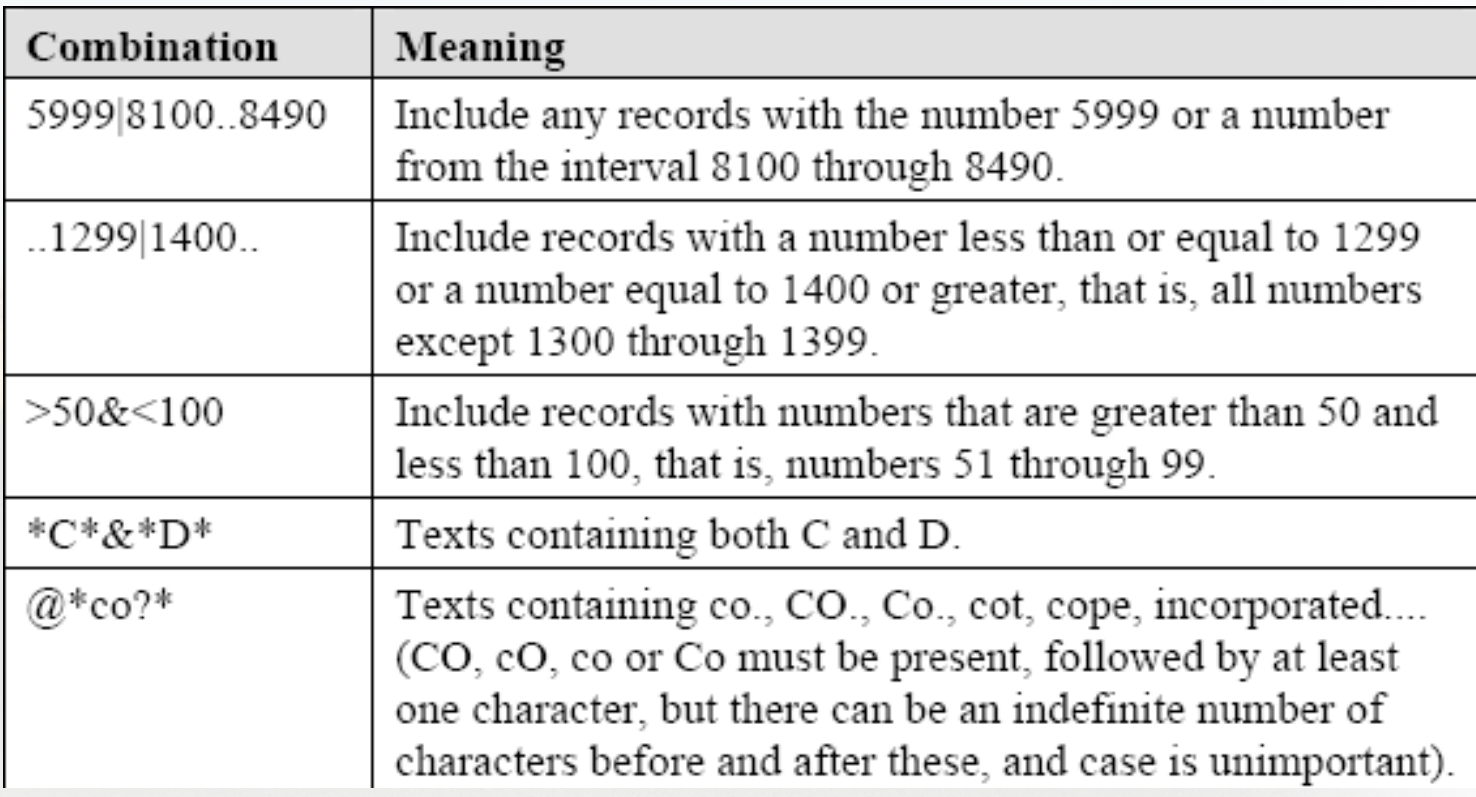

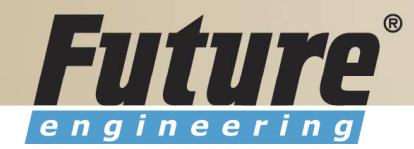

### Quick View of Icons and F Keys <sup>I</sup>

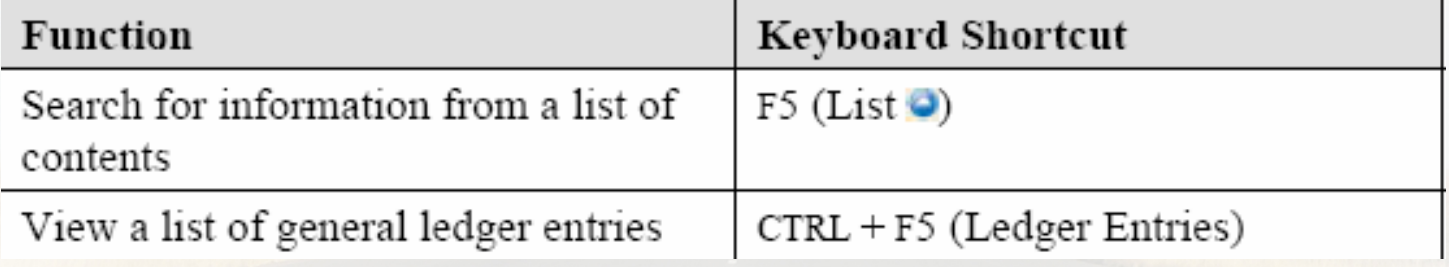

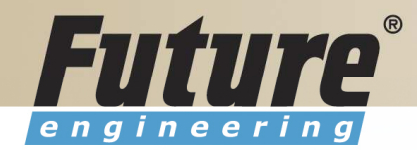

# Quick View of Icons and F Keys II

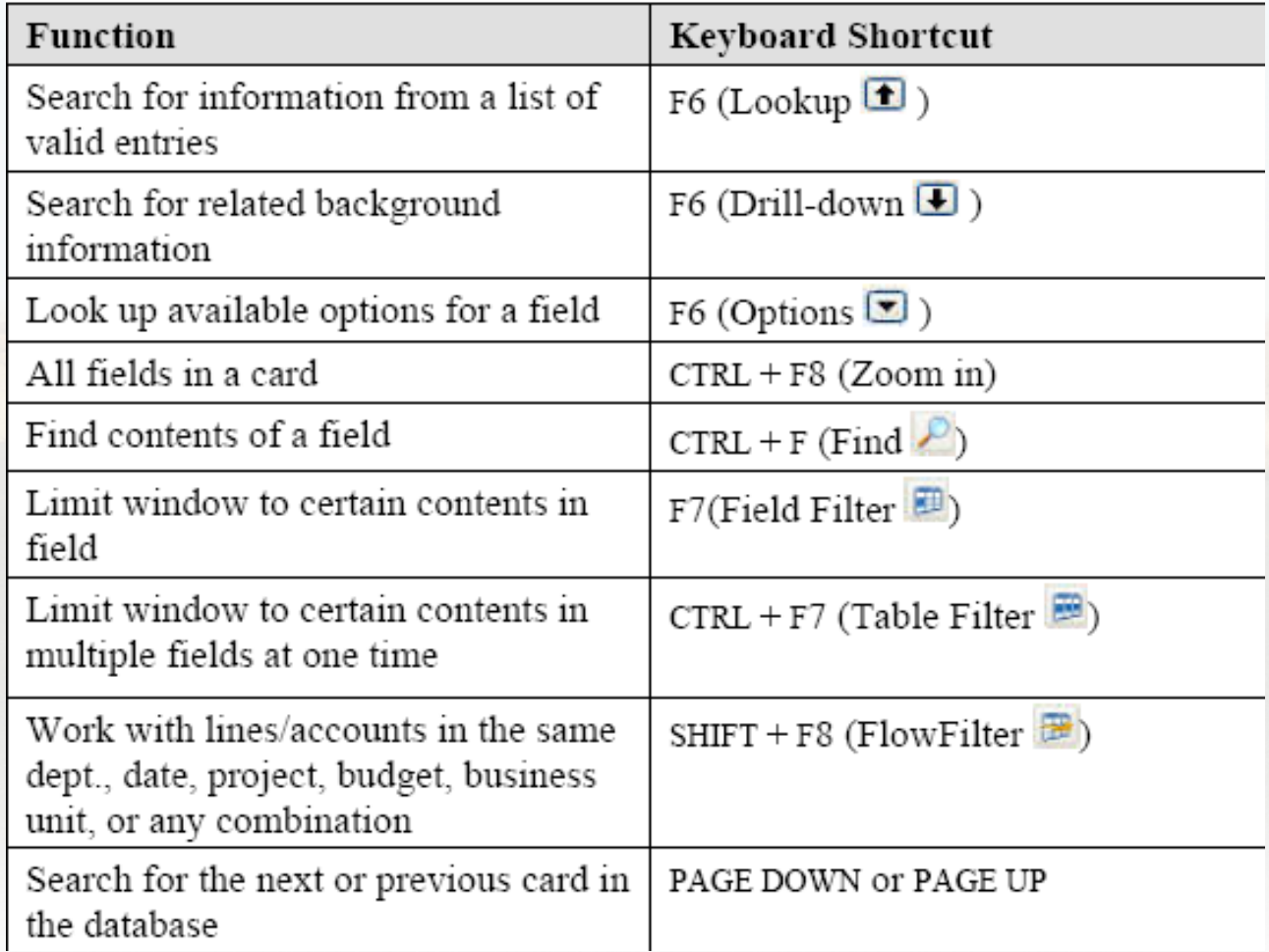

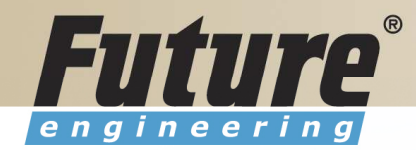

# Quick View Shortcut Keys <sup>I</sup>

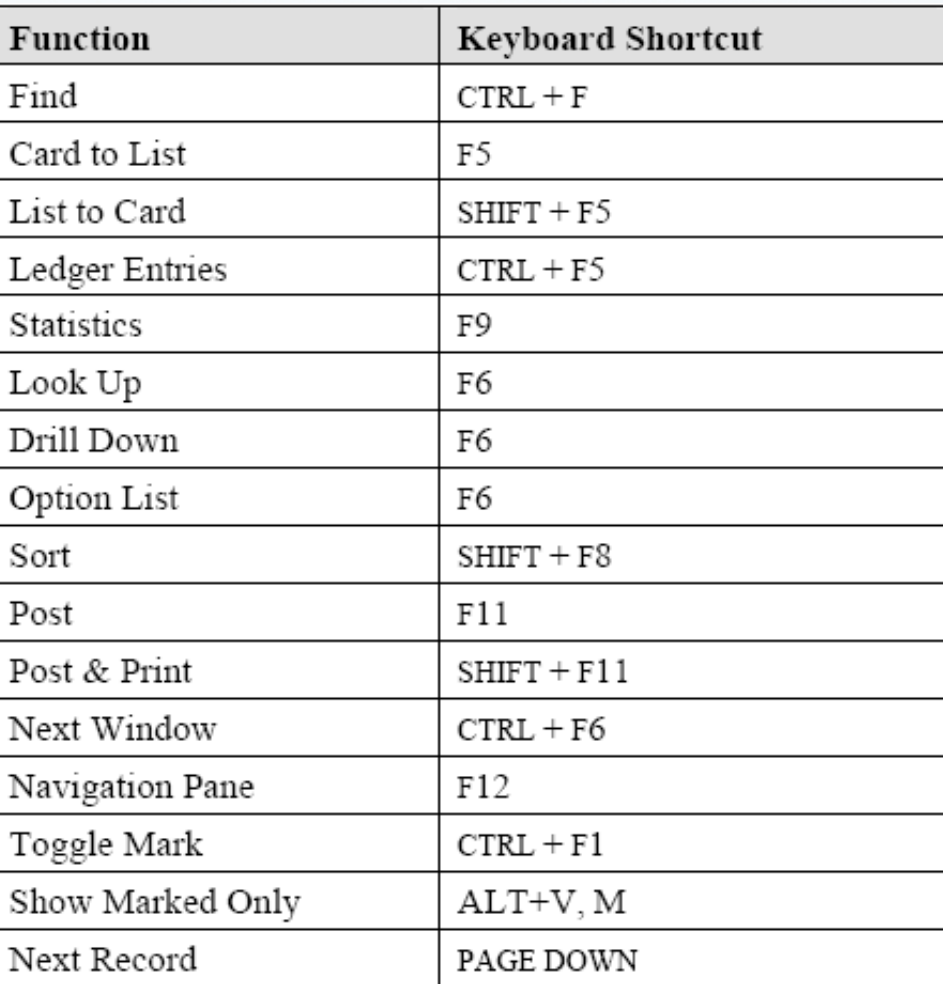

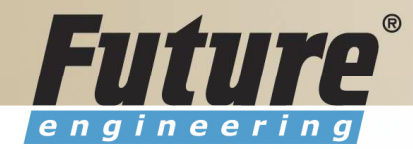

### Quick View Shortcut Keys II

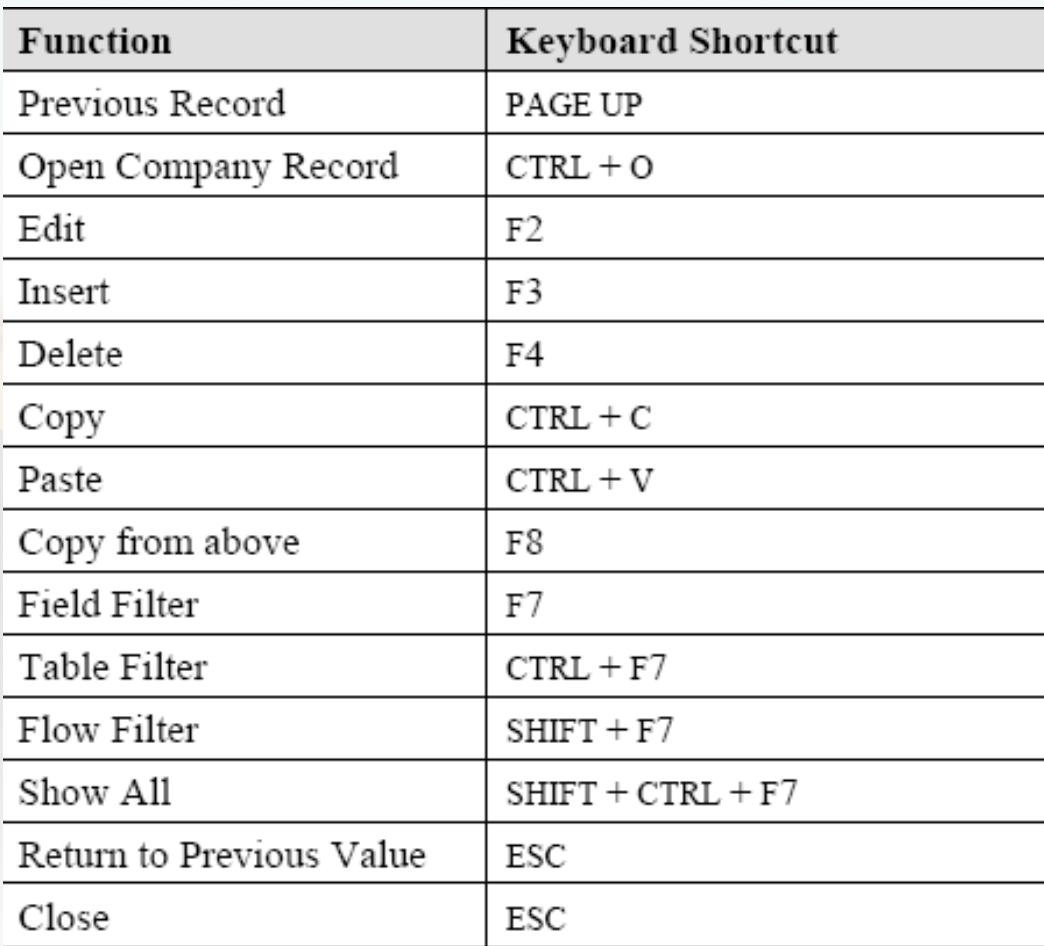

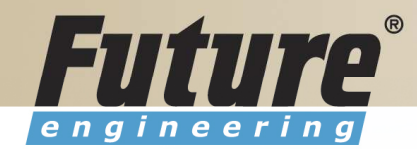

#### Searching

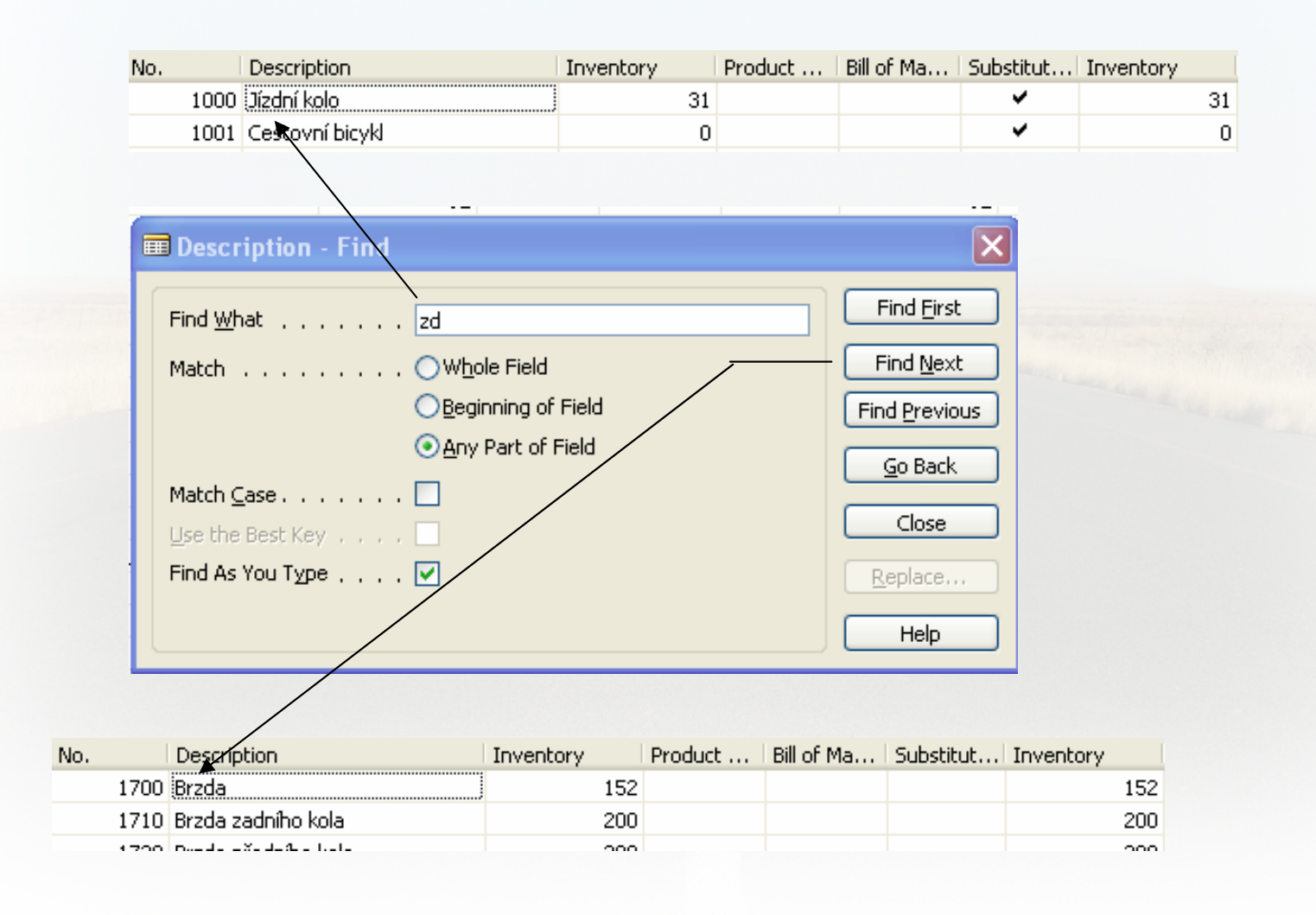

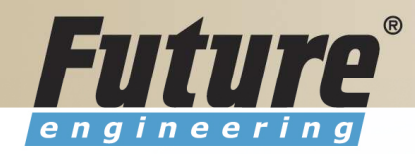

# Sorting <sup>I</sup>

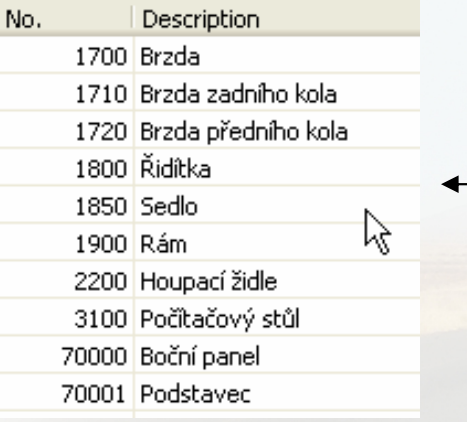

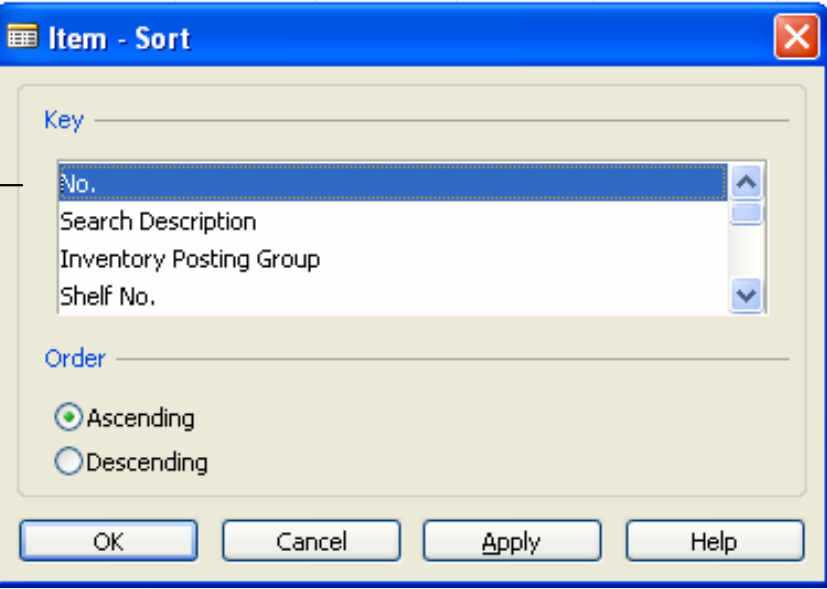

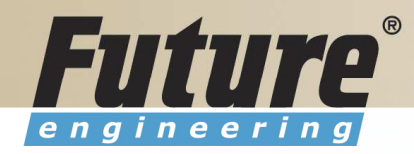

# Sorting II

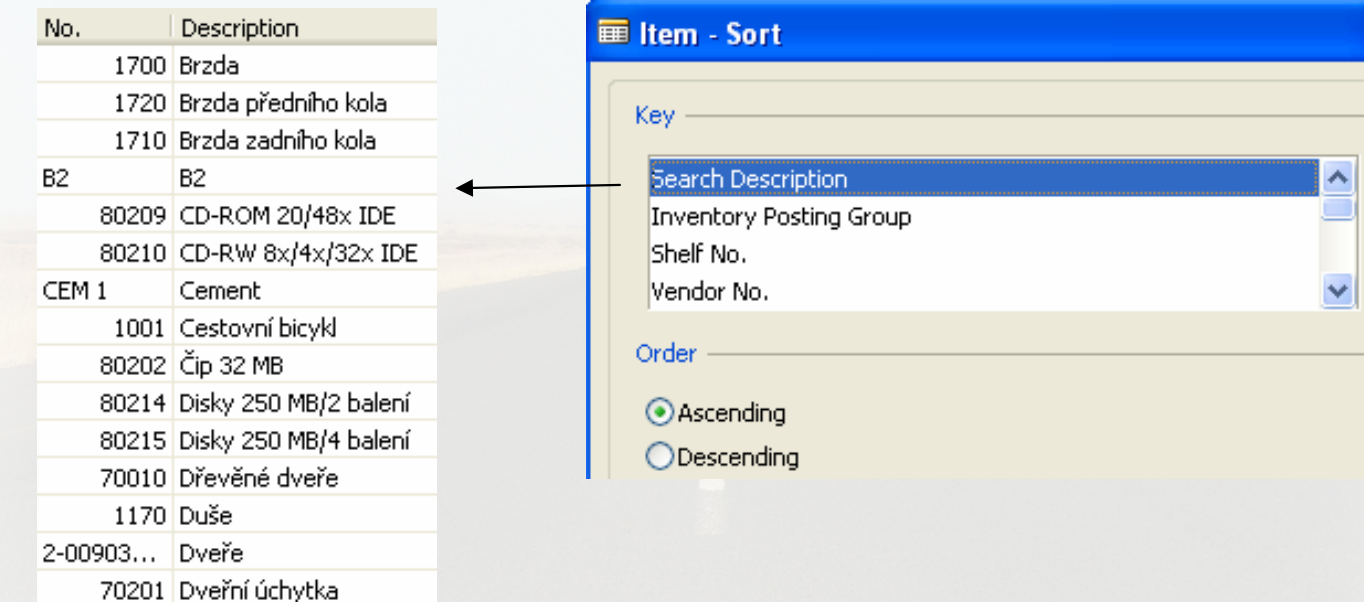

26

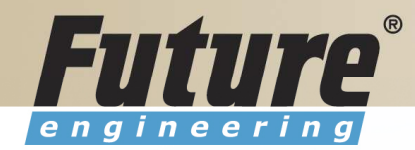

### Sorting III

Creation of the Table 60000 and Form 60000 – and enter data and keys ….

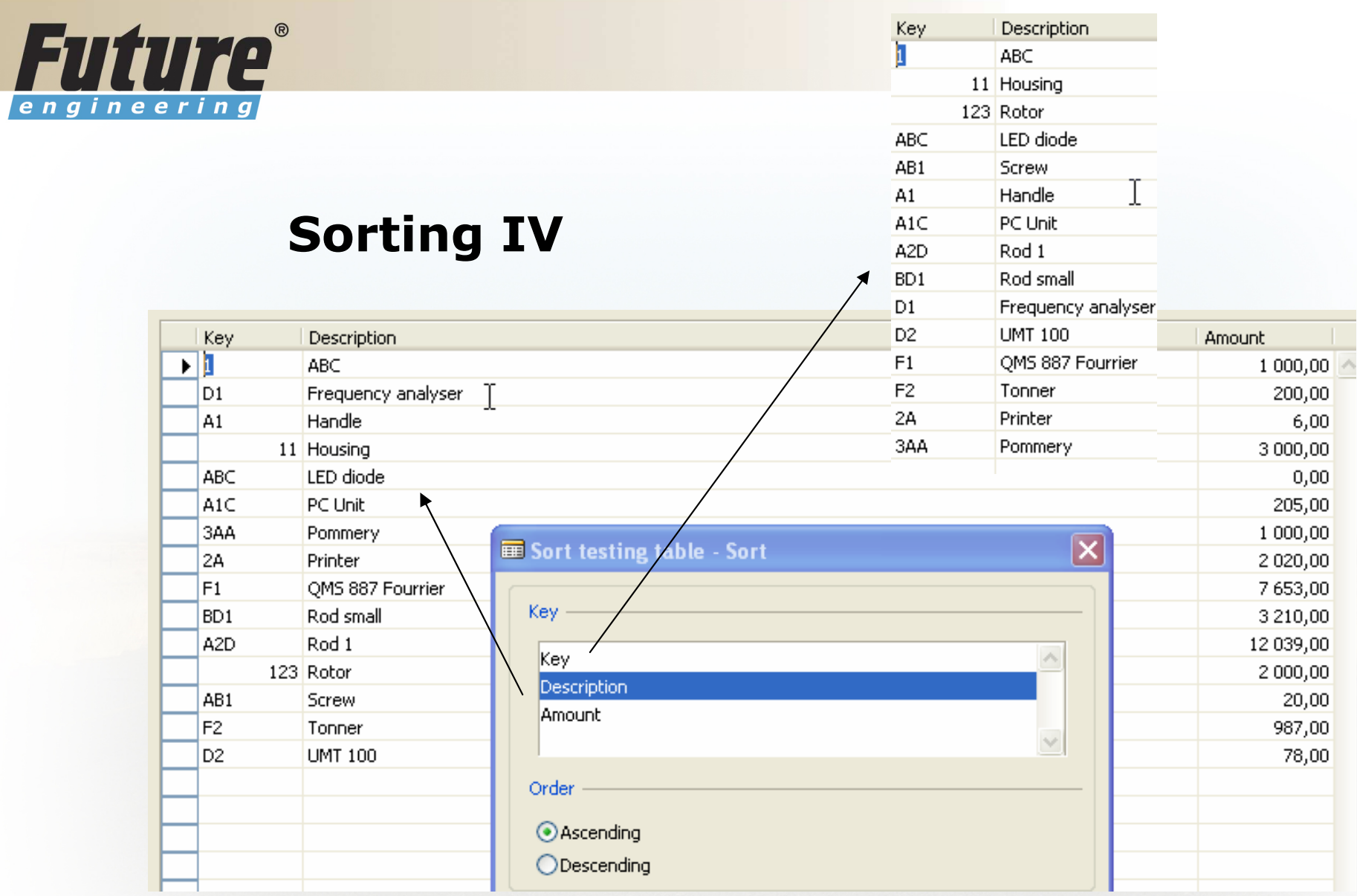

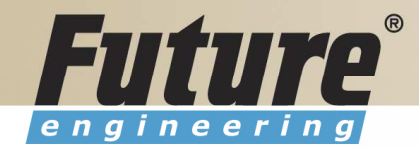

# DATA SECURITY

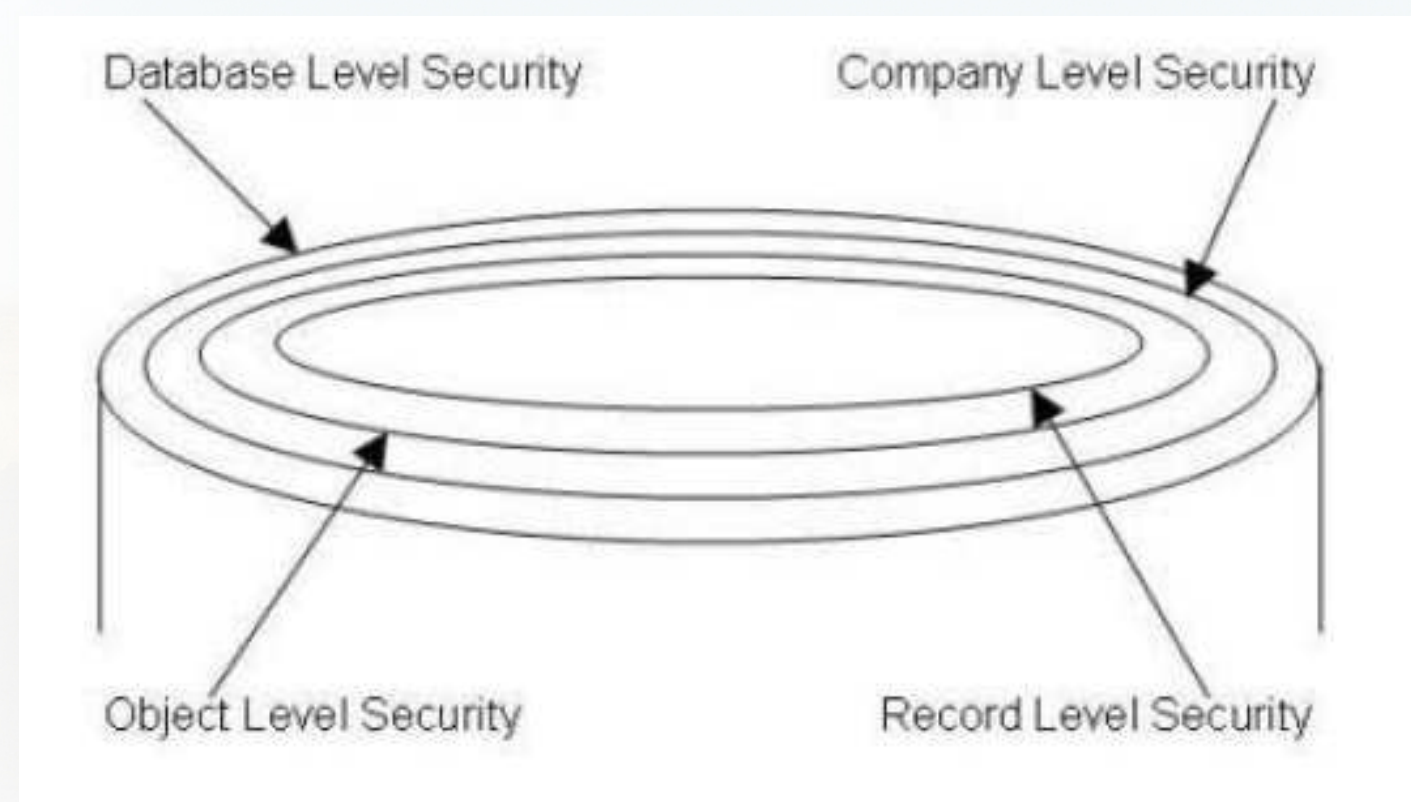

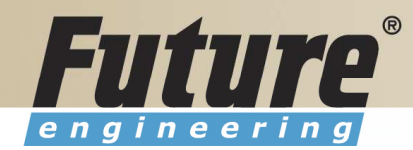

#### CHANGE LOG SETUP Security and control

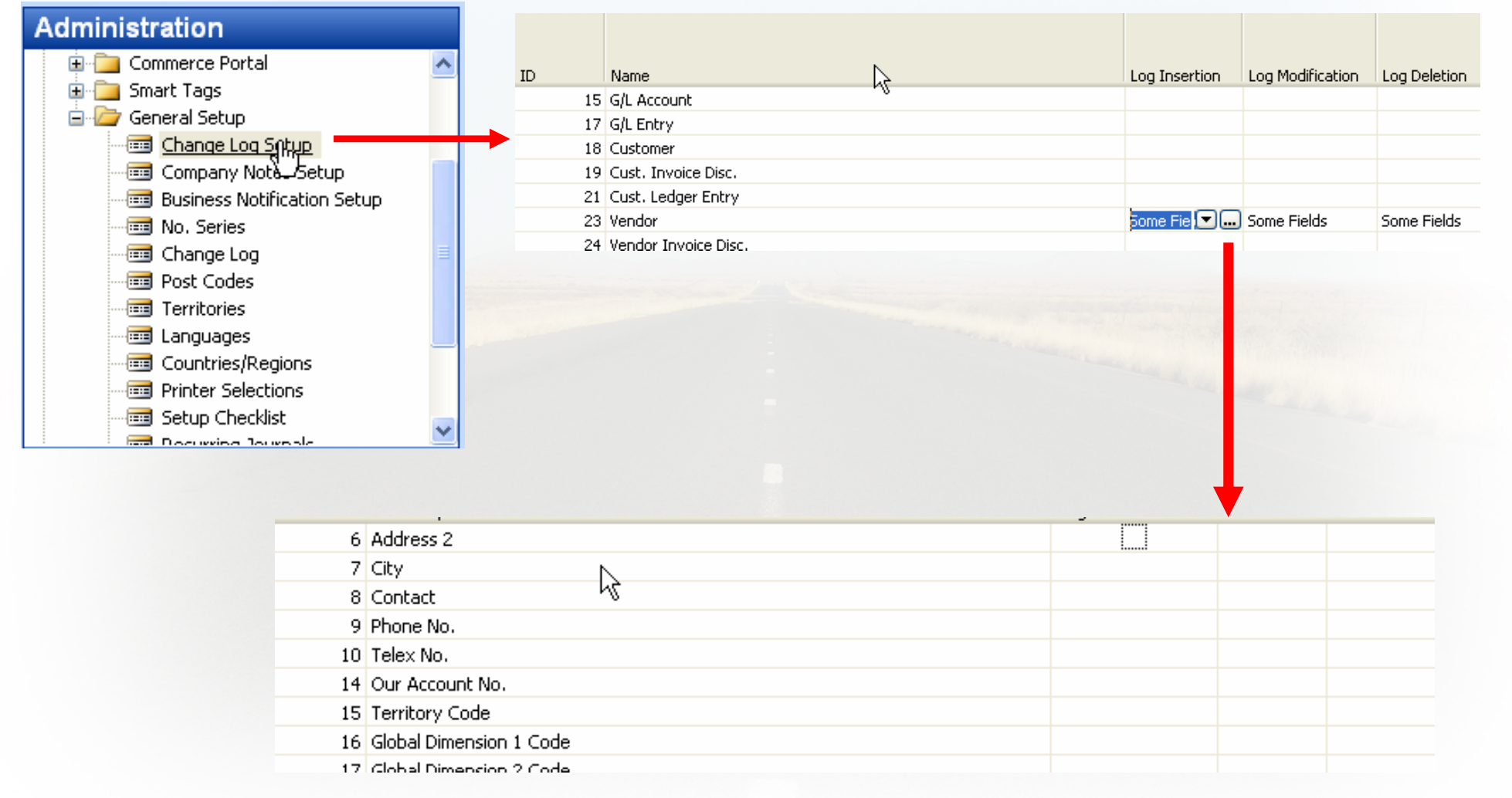

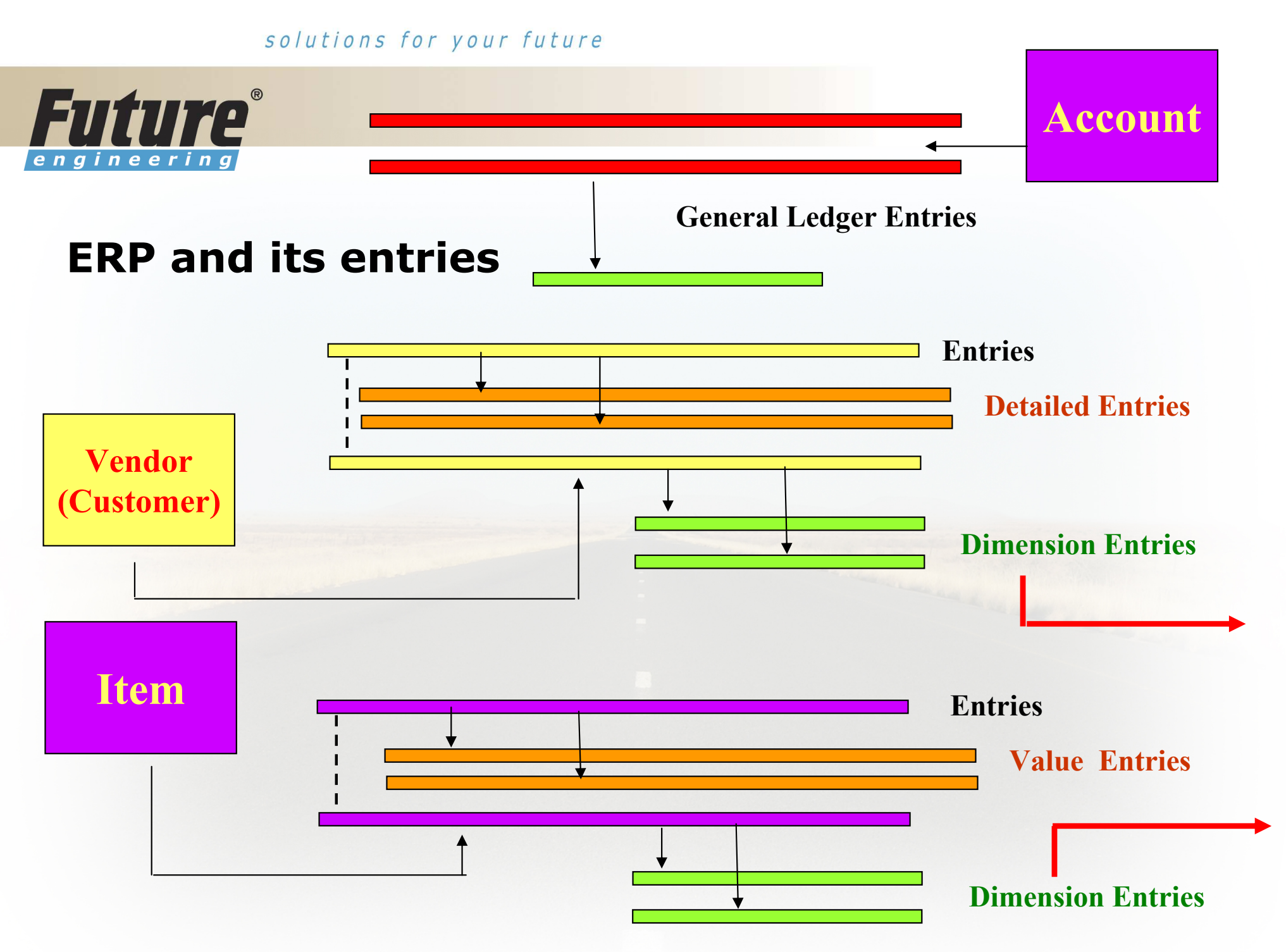

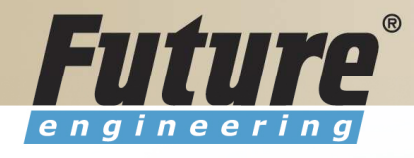

# Dimensions <sup>I</sup>

- •Global dimensions
- $\bullet$ Shorcut dimensions
- $\bullet$ Budget dimensions

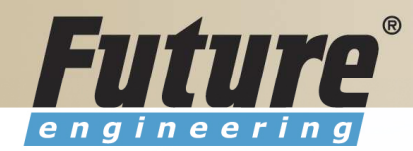

#### Dimensions II

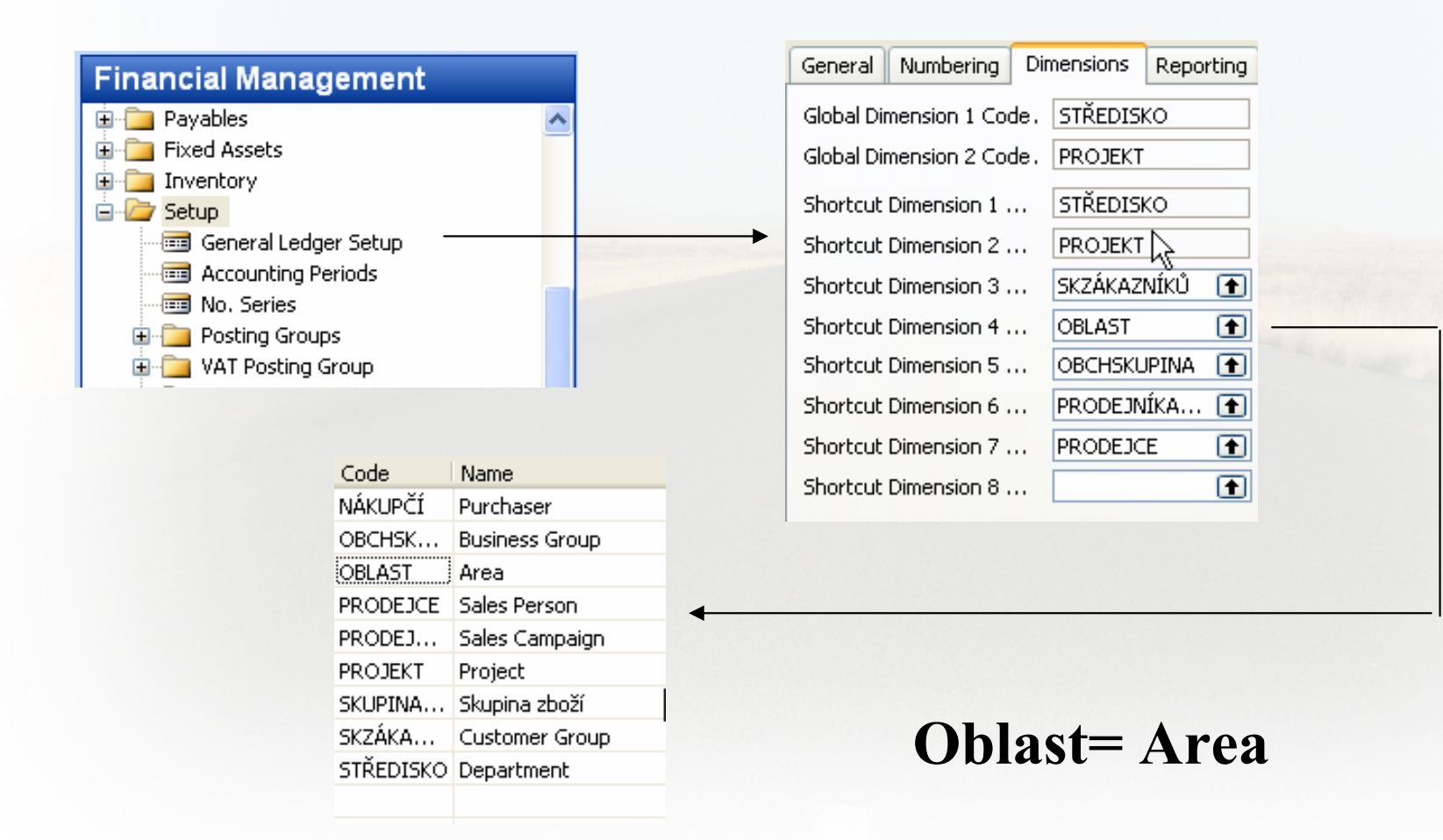

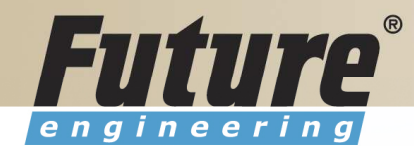

# Dimenions III

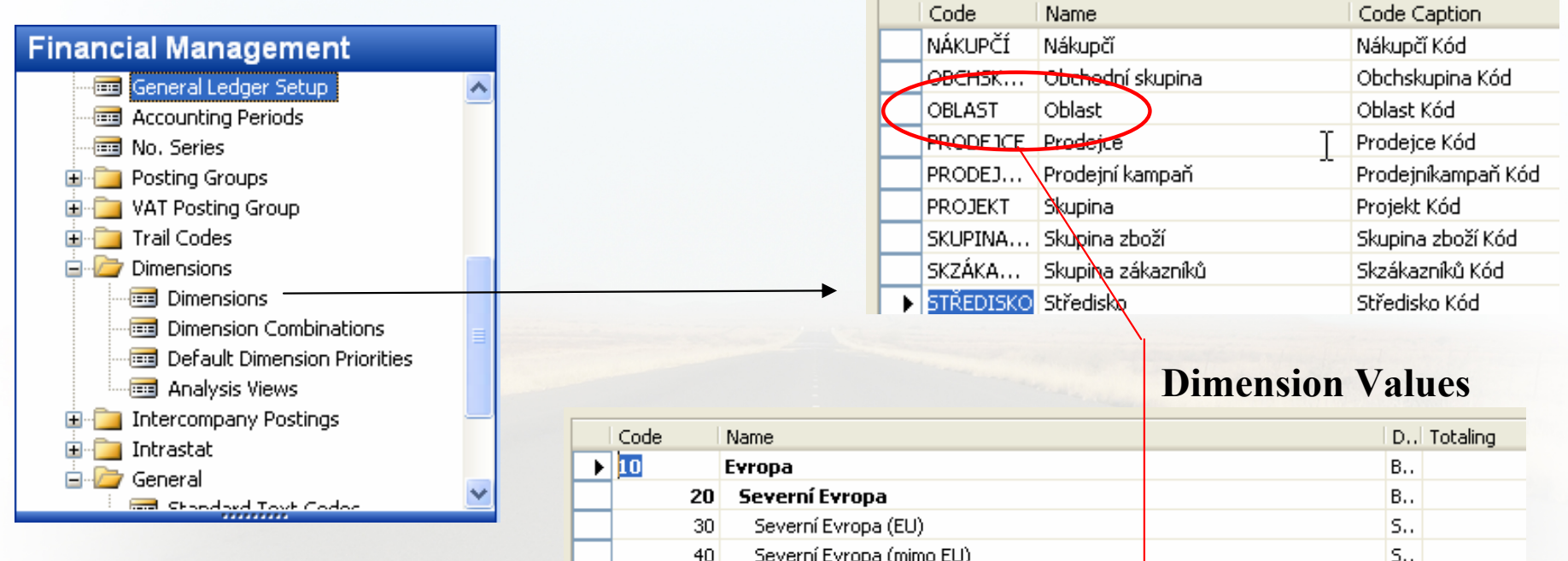

Go to the Navision to see combinations..

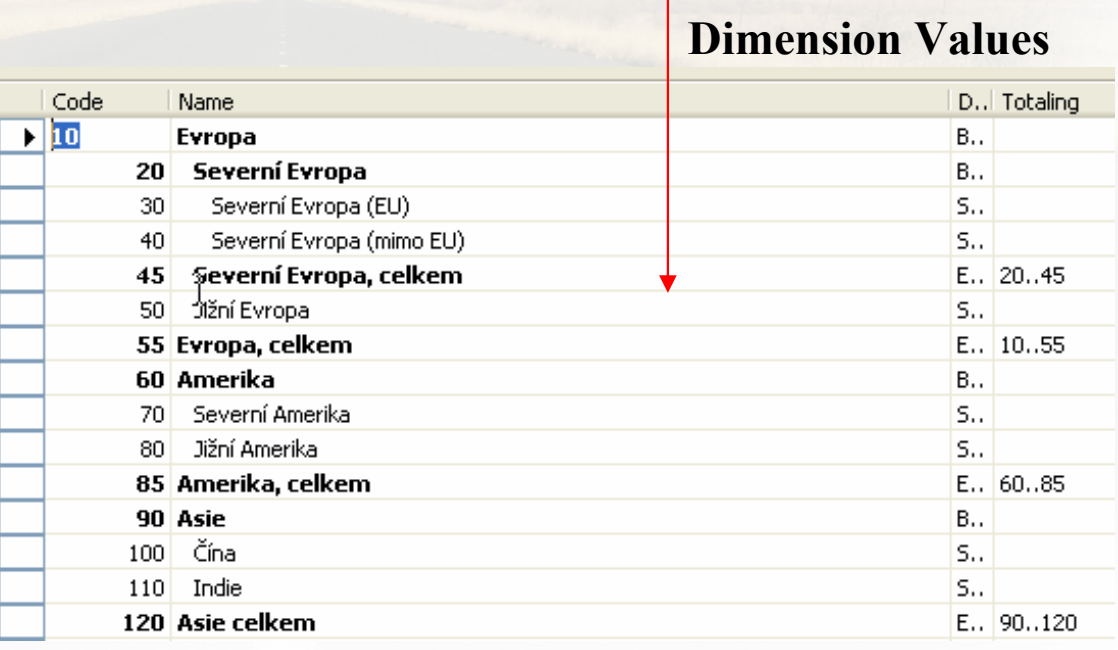

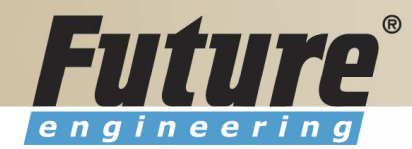

# Dimensions (Budget Dim) IV

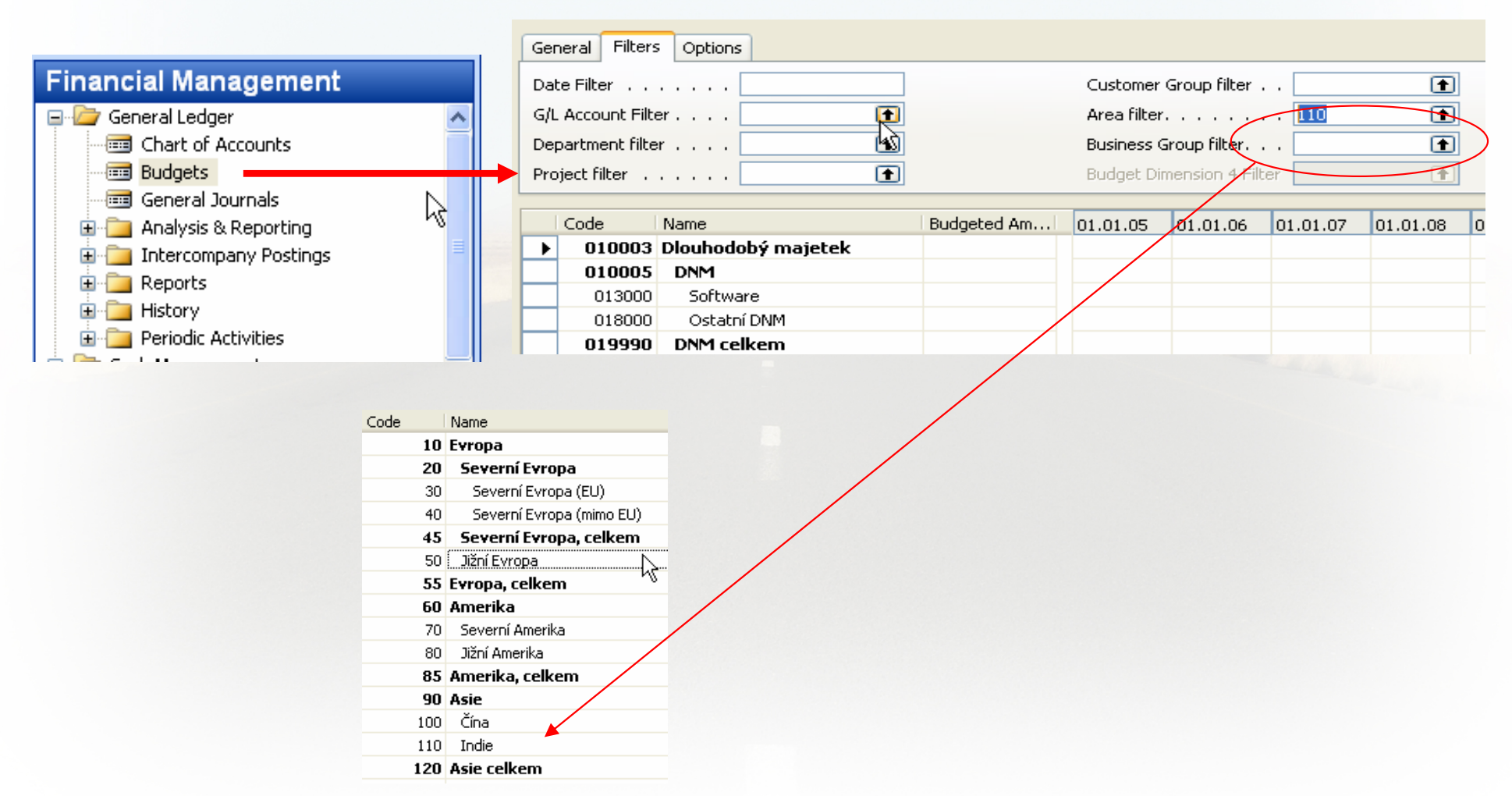

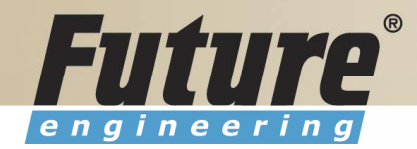

#### Database Version I - Optimistic Concurrency

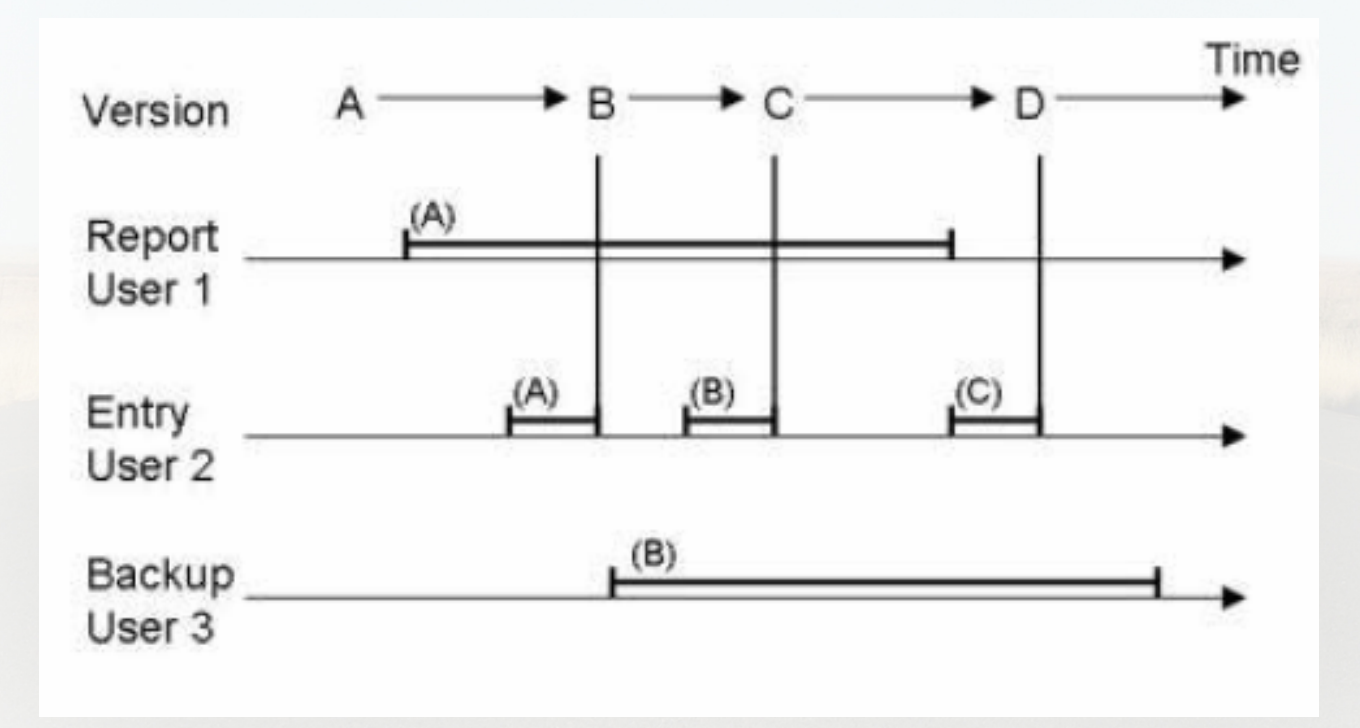

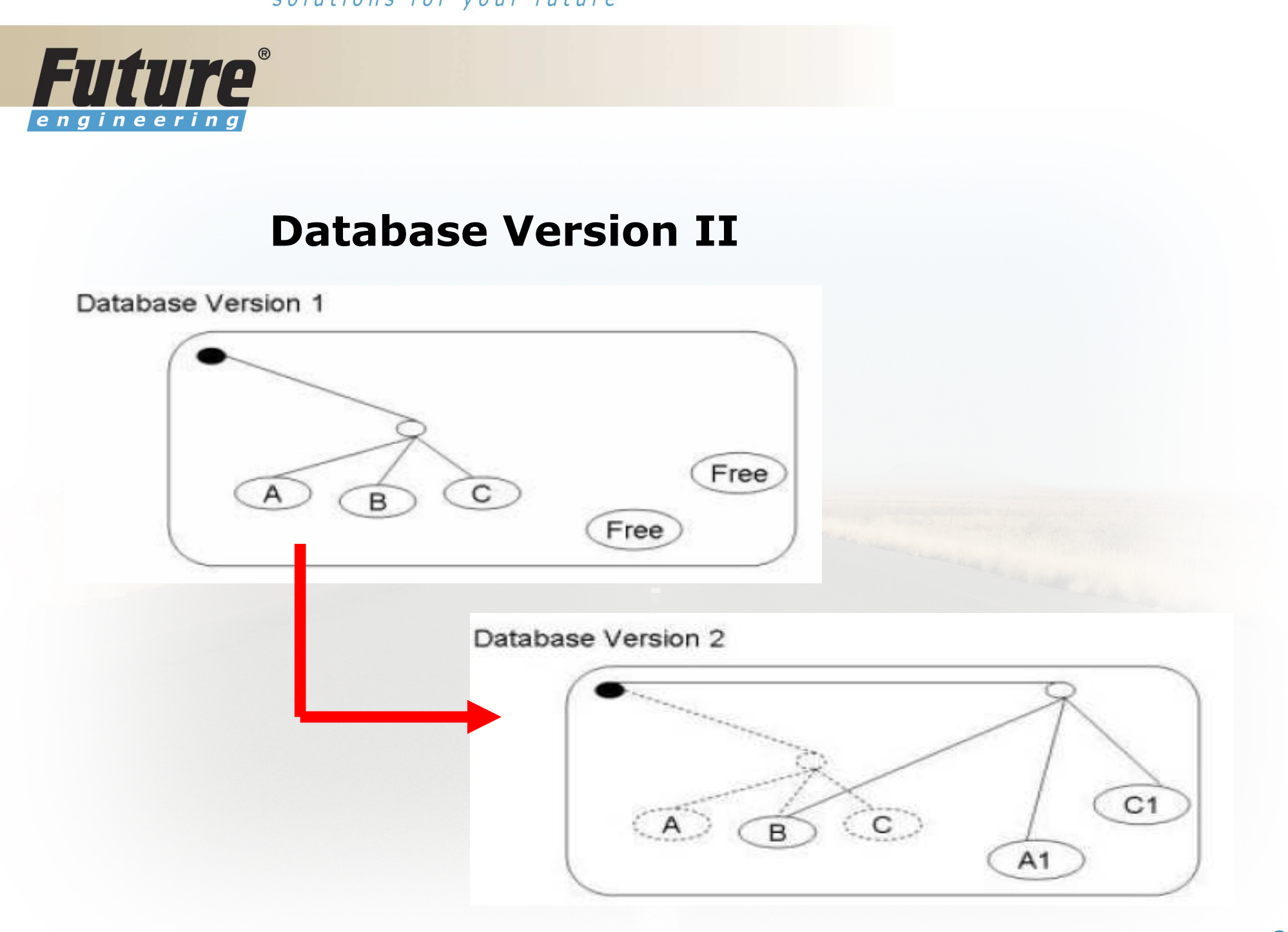

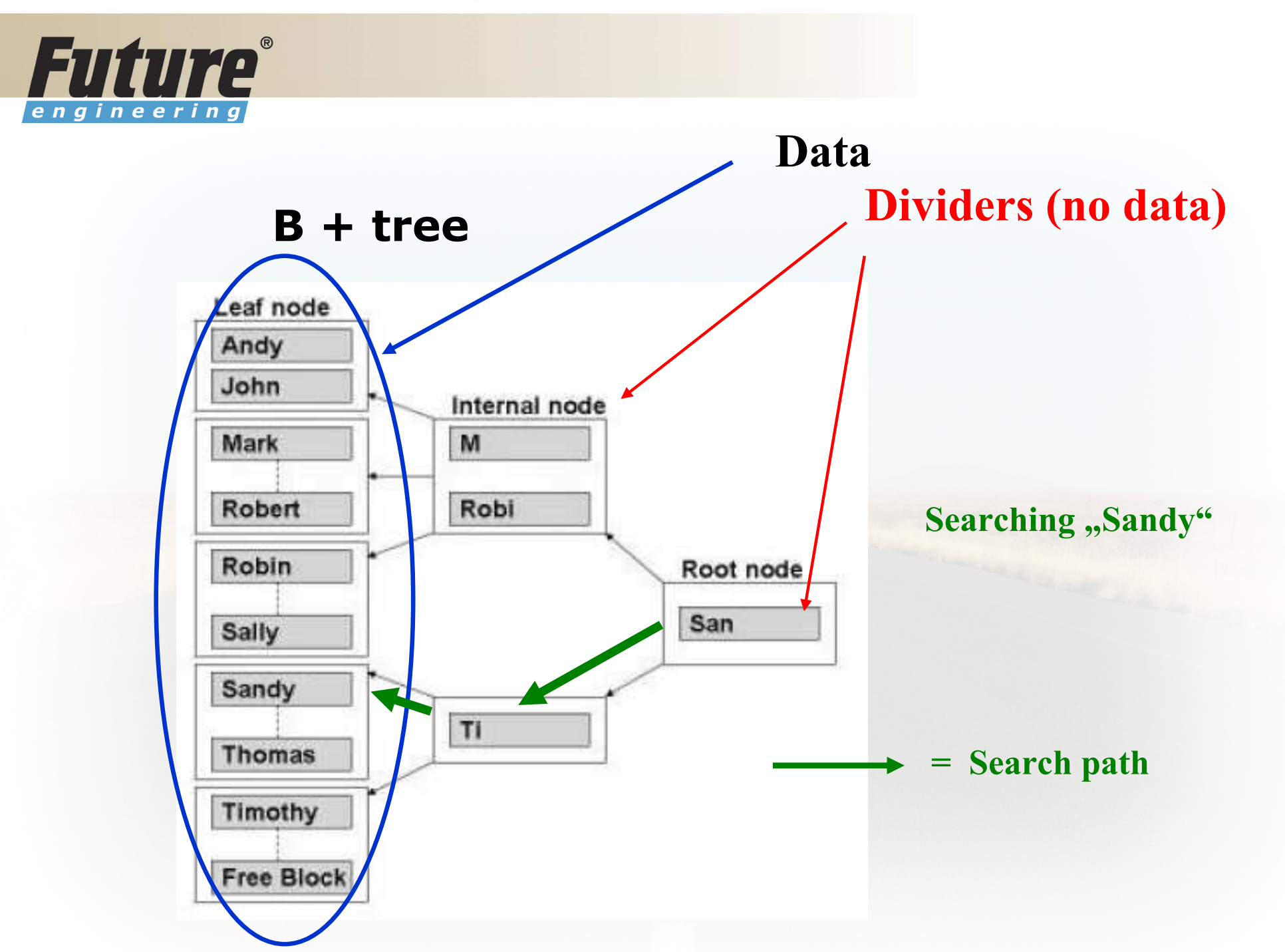

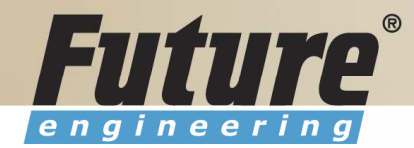

#### Processing overview – chapter 3 (8324A)

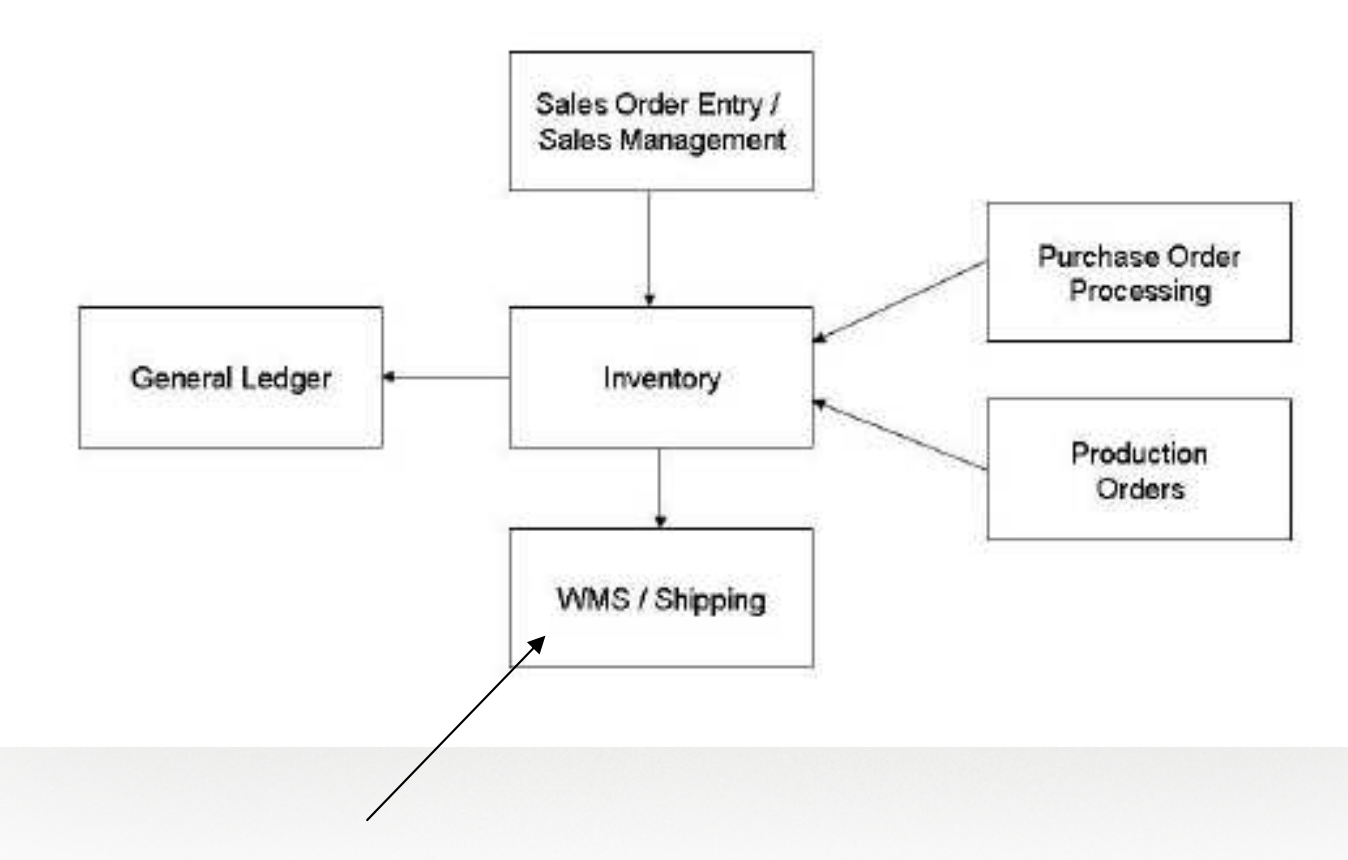

#### Warehouse Management System

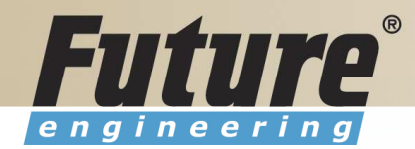

#### Purchase, payables and General ledger Processing – chapter 3 (8324A)

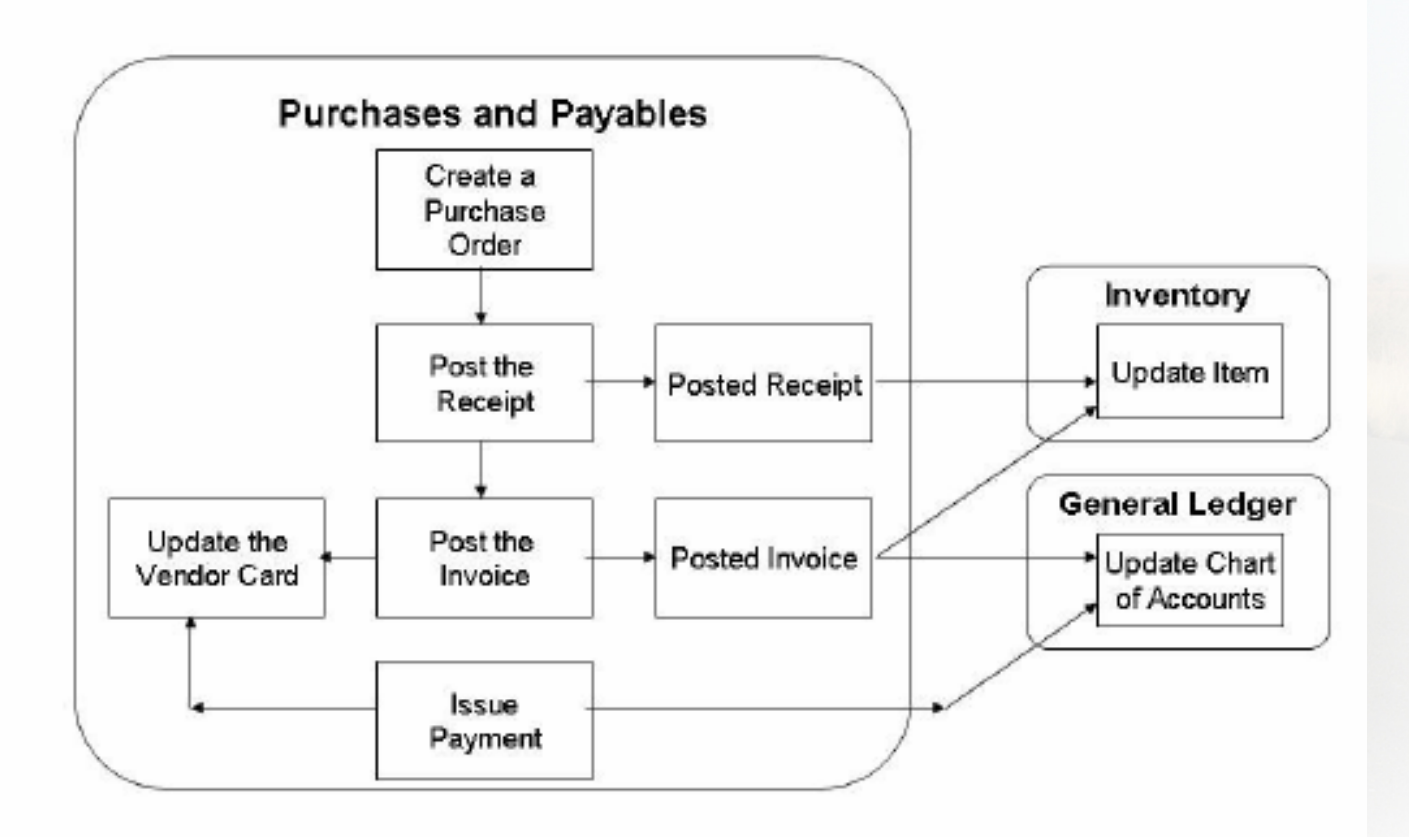

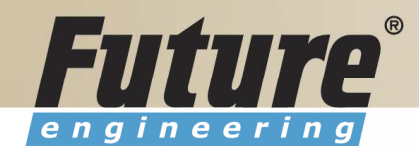

# Inventory posting as a result ofBusiness Cases (Sale, Purchase,..) – 2 phases

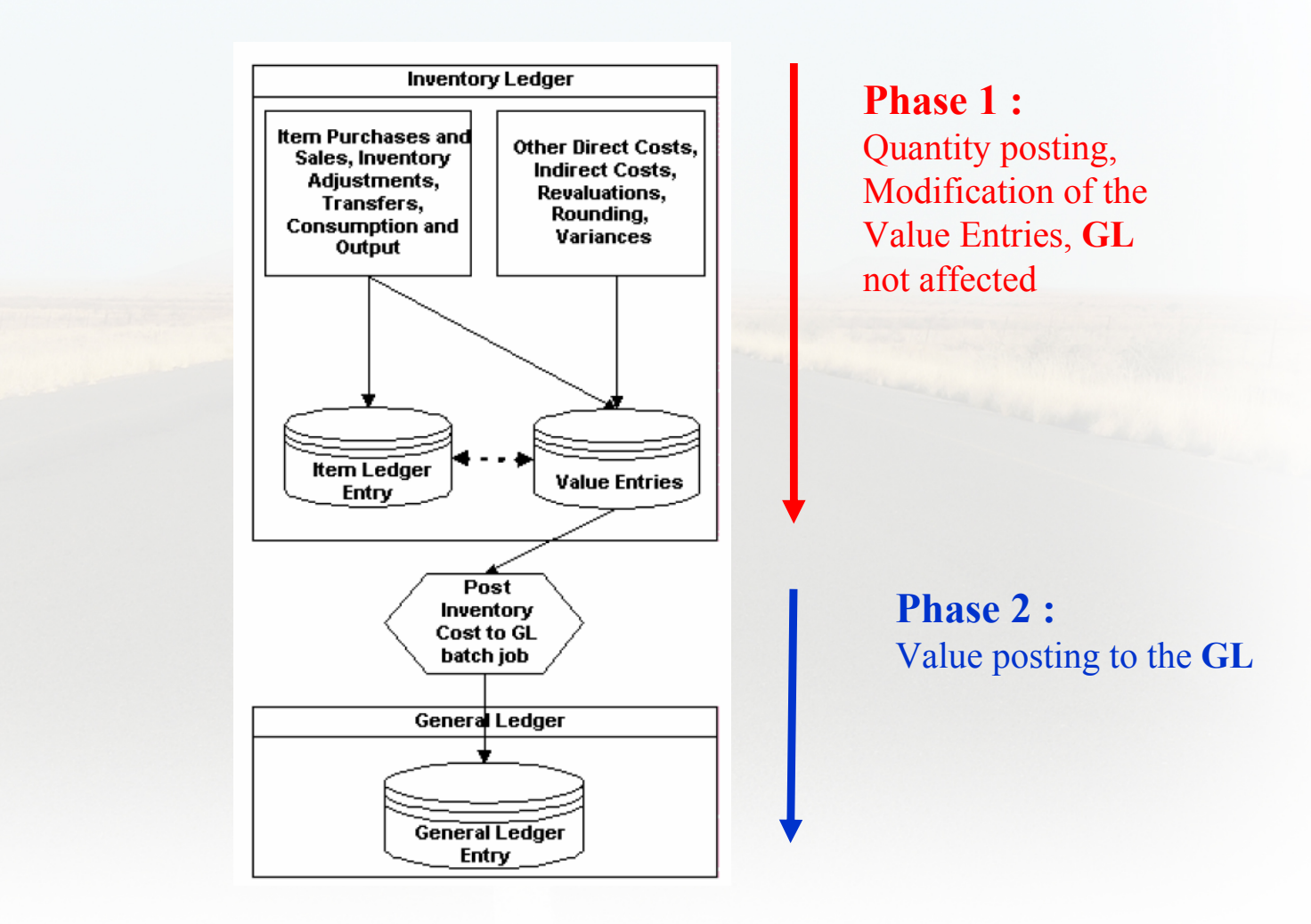

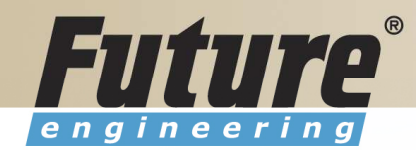

#### Vendor setup

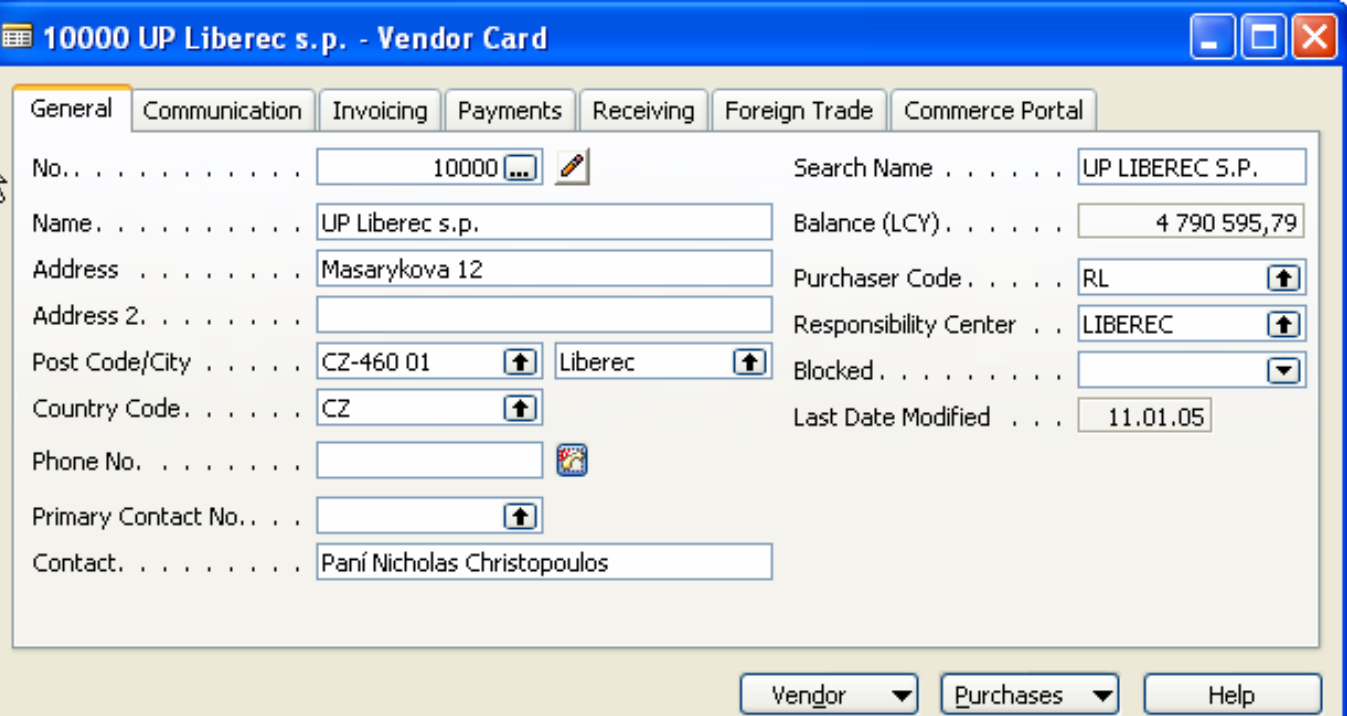

# Other folders will be explained ON-LINE

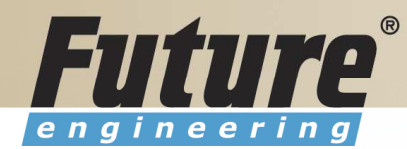

# Item setup

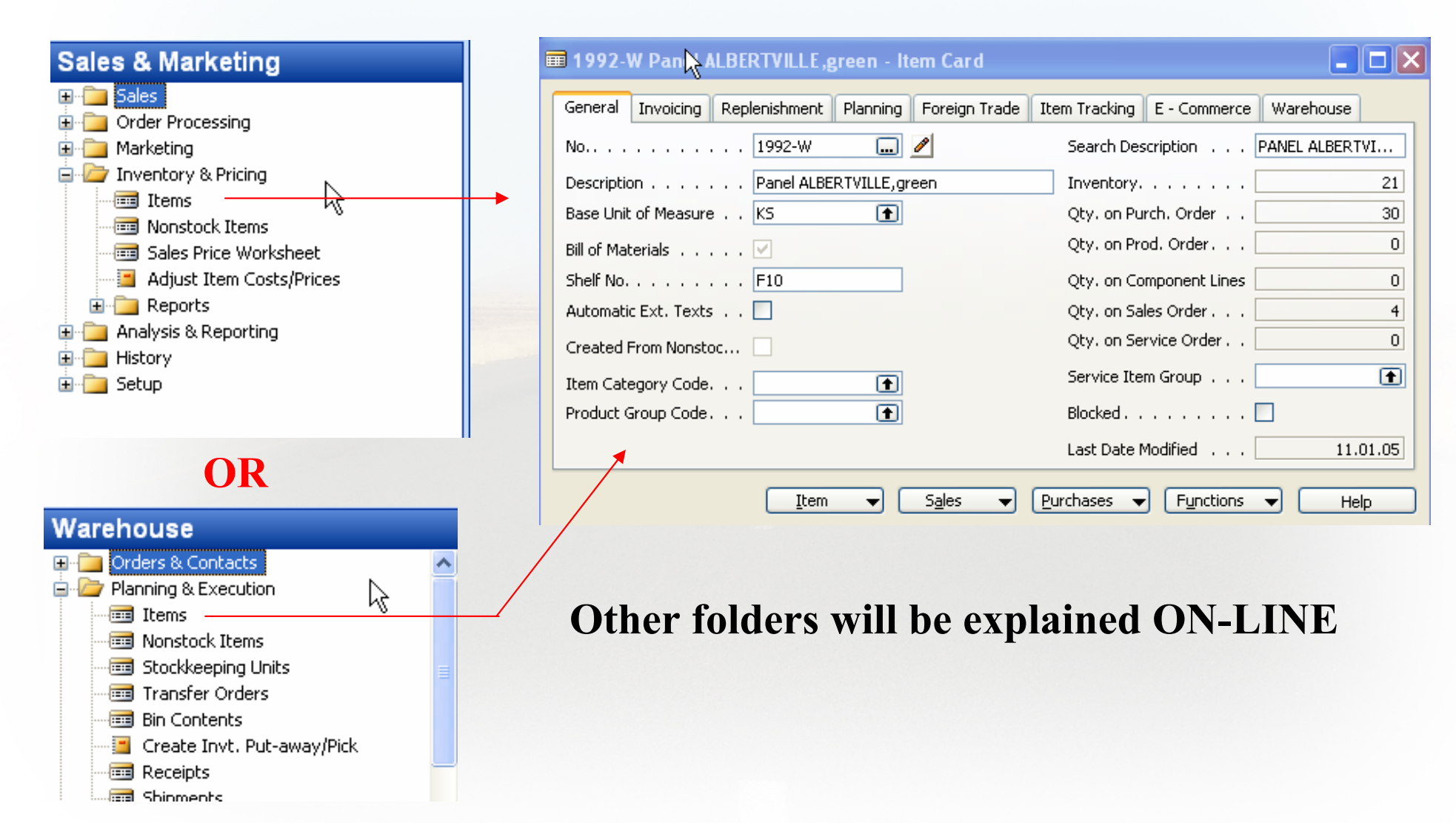

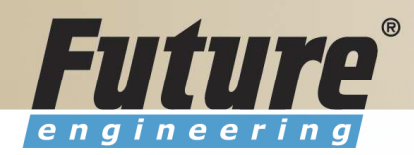

# Purchase Order Processing

#### **Purchase E** Order Processing ⊣ब्बी Vendors **画** Contacts 画 Quotes **Forders Blanket Orders** File Transfer Orders Invoices **Ford** Credit Memos **Red** Advances Reverse Auctions

Item

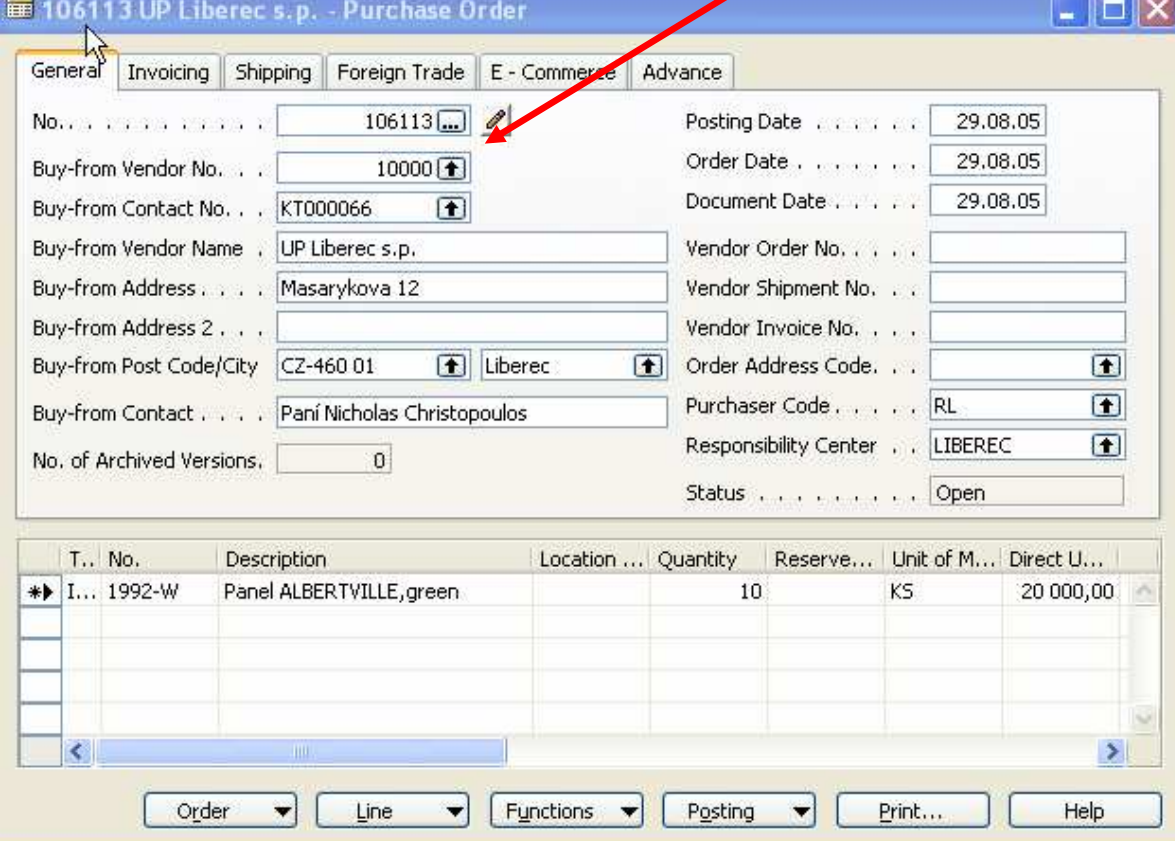

Vendor

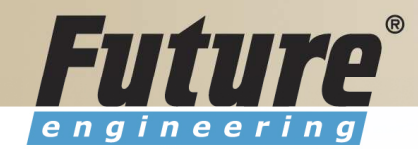

# Posting of the Purchase Order (PO)

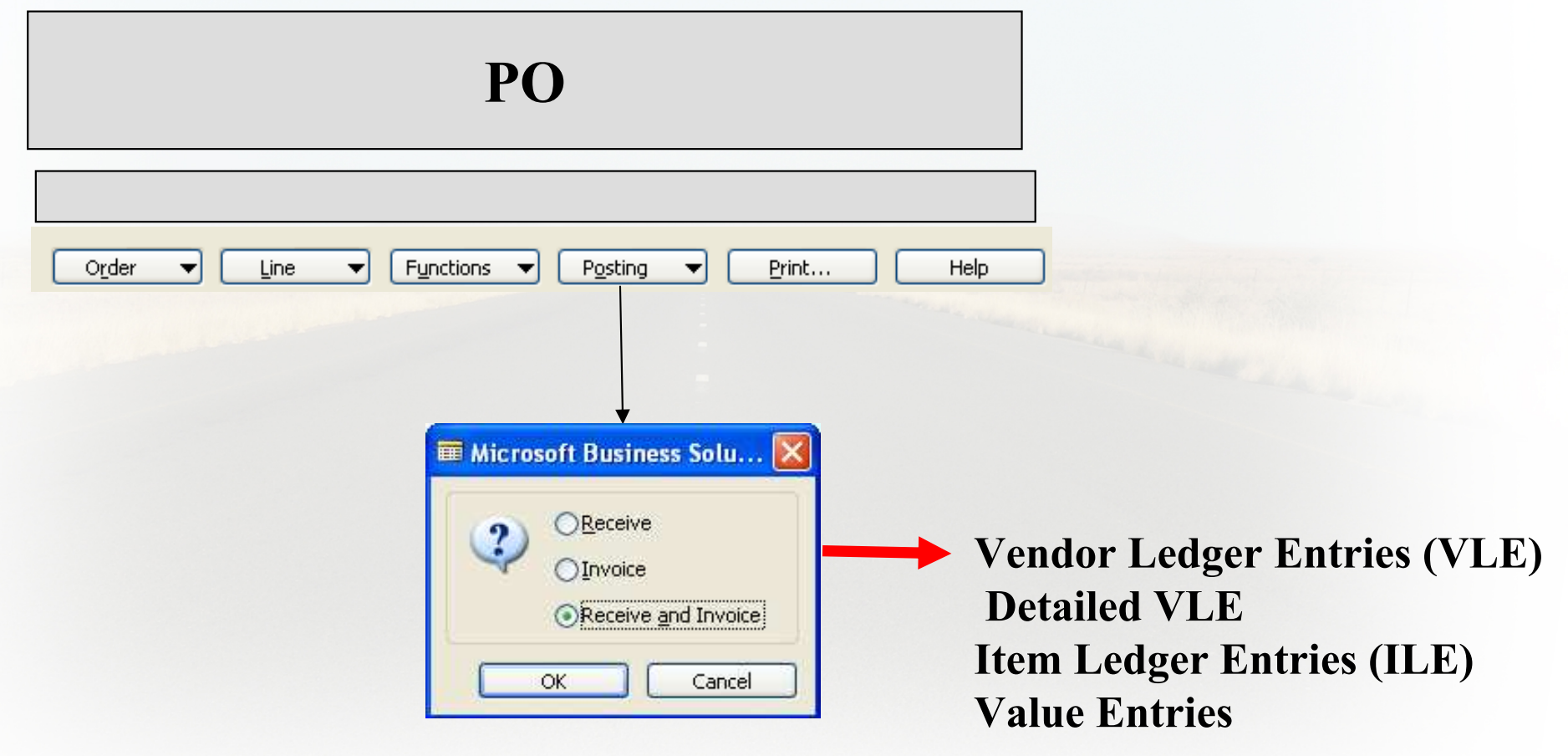

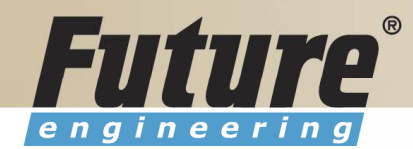

#### Payables Processing Vendor –Summary Aging Report

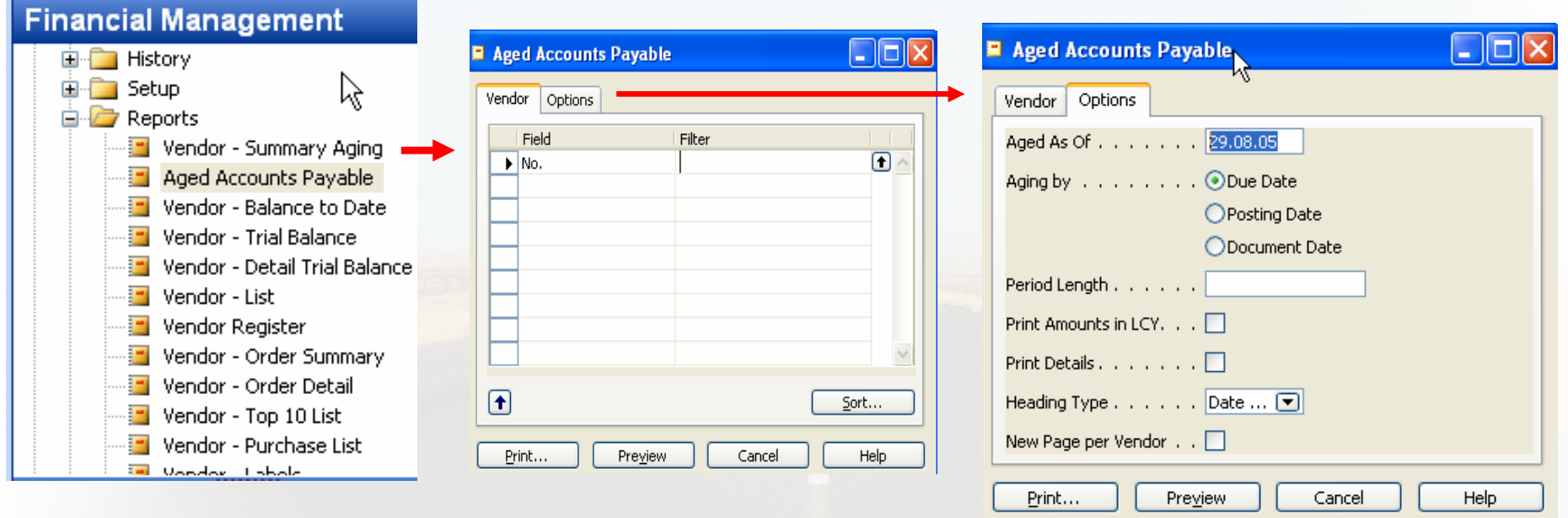

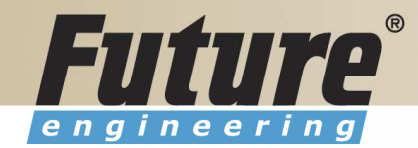

#### Payables Processing Vendor – Payment Journals I

#### **Financial Management E** Receivables  $\aleph$ **E** Payables ⊹<mark>ः </mark> Vendors Payment Journals **Fig.** Invoices **Fig.** Credit Memos **But** Advances

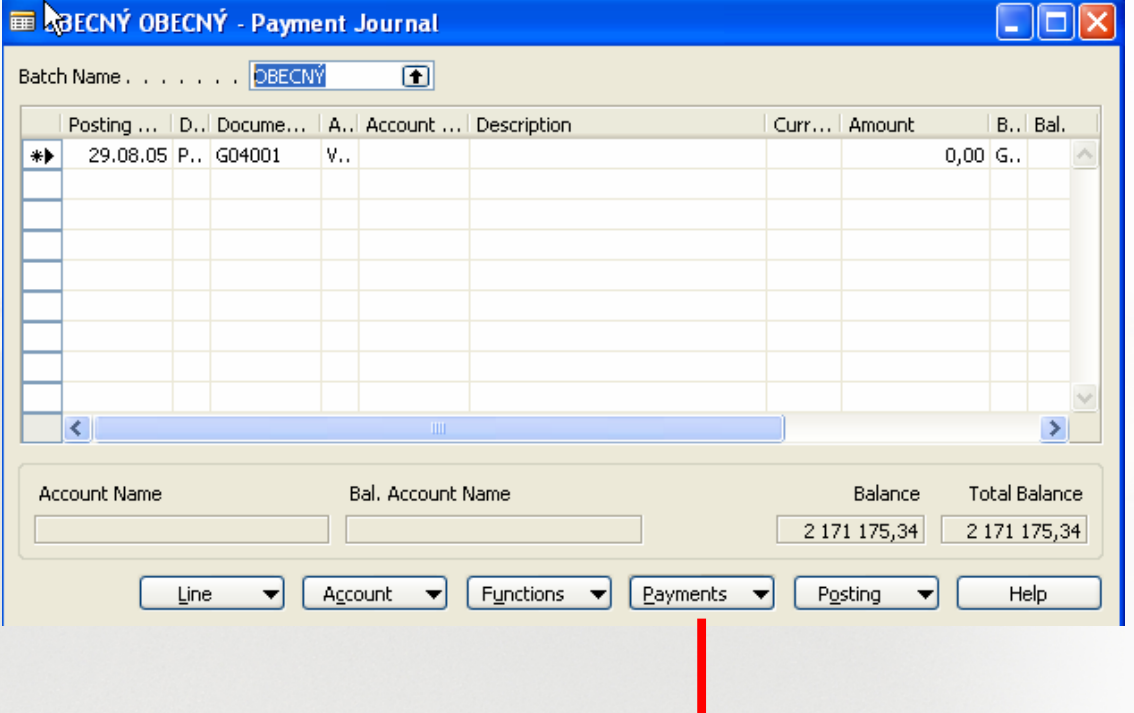

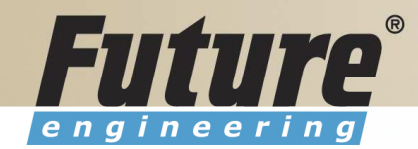

#### Payables Processing Vendor – Payment Journals II

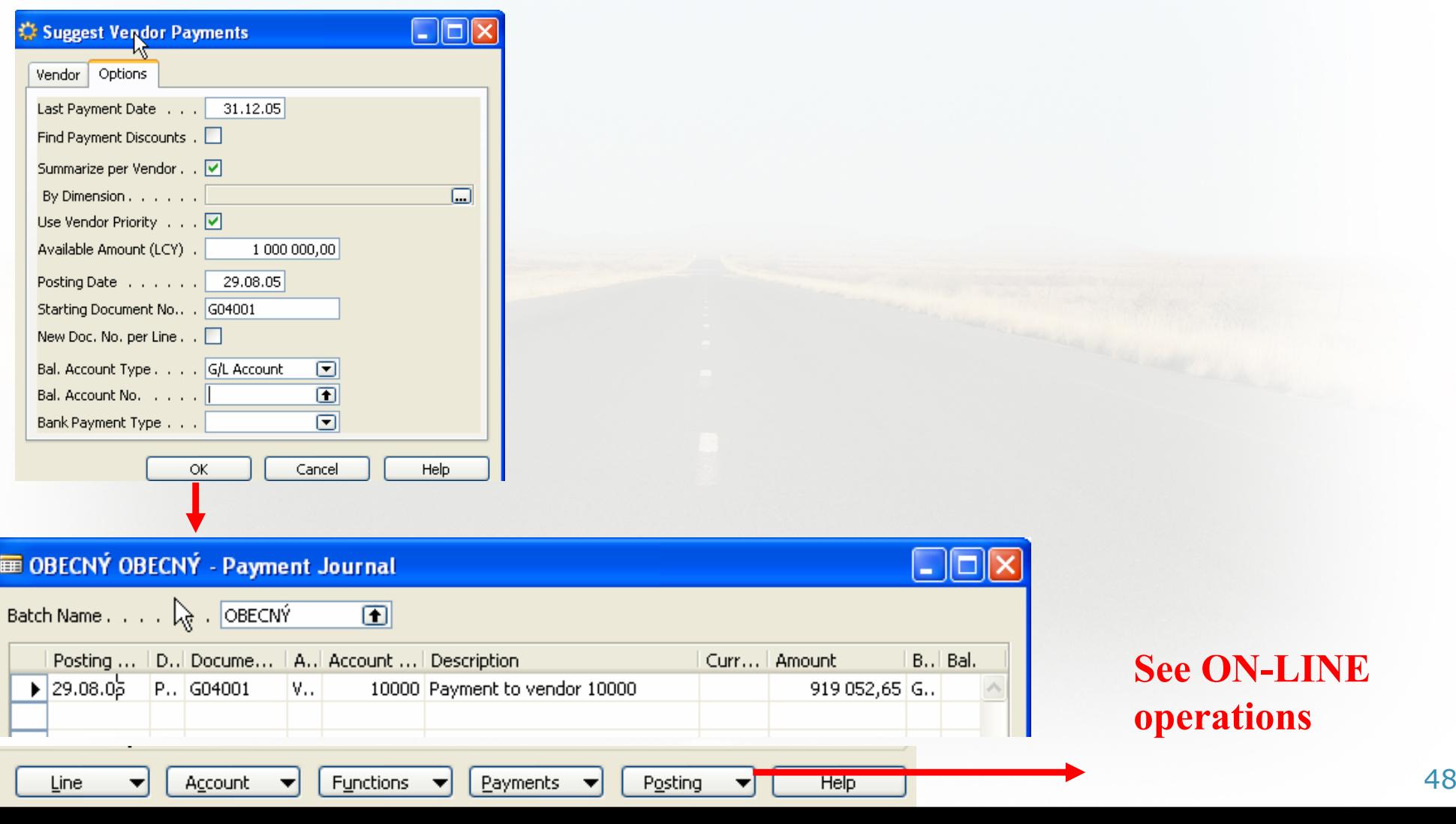

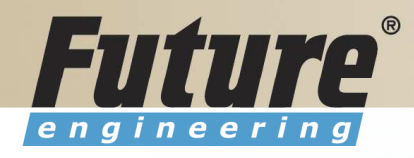

# Brno from Spilberg

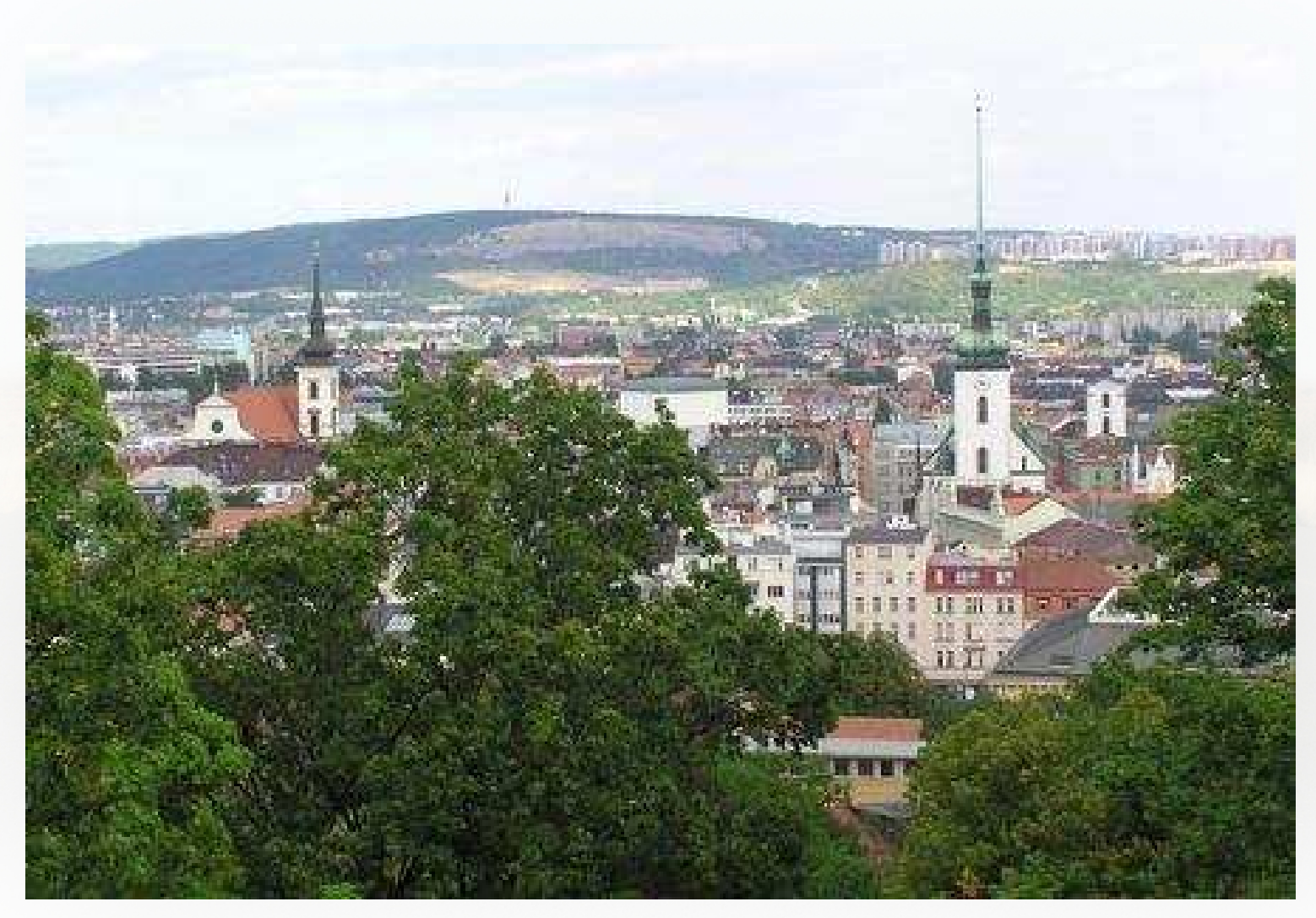

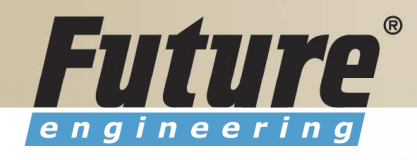

#### Brno from Spilberg other part

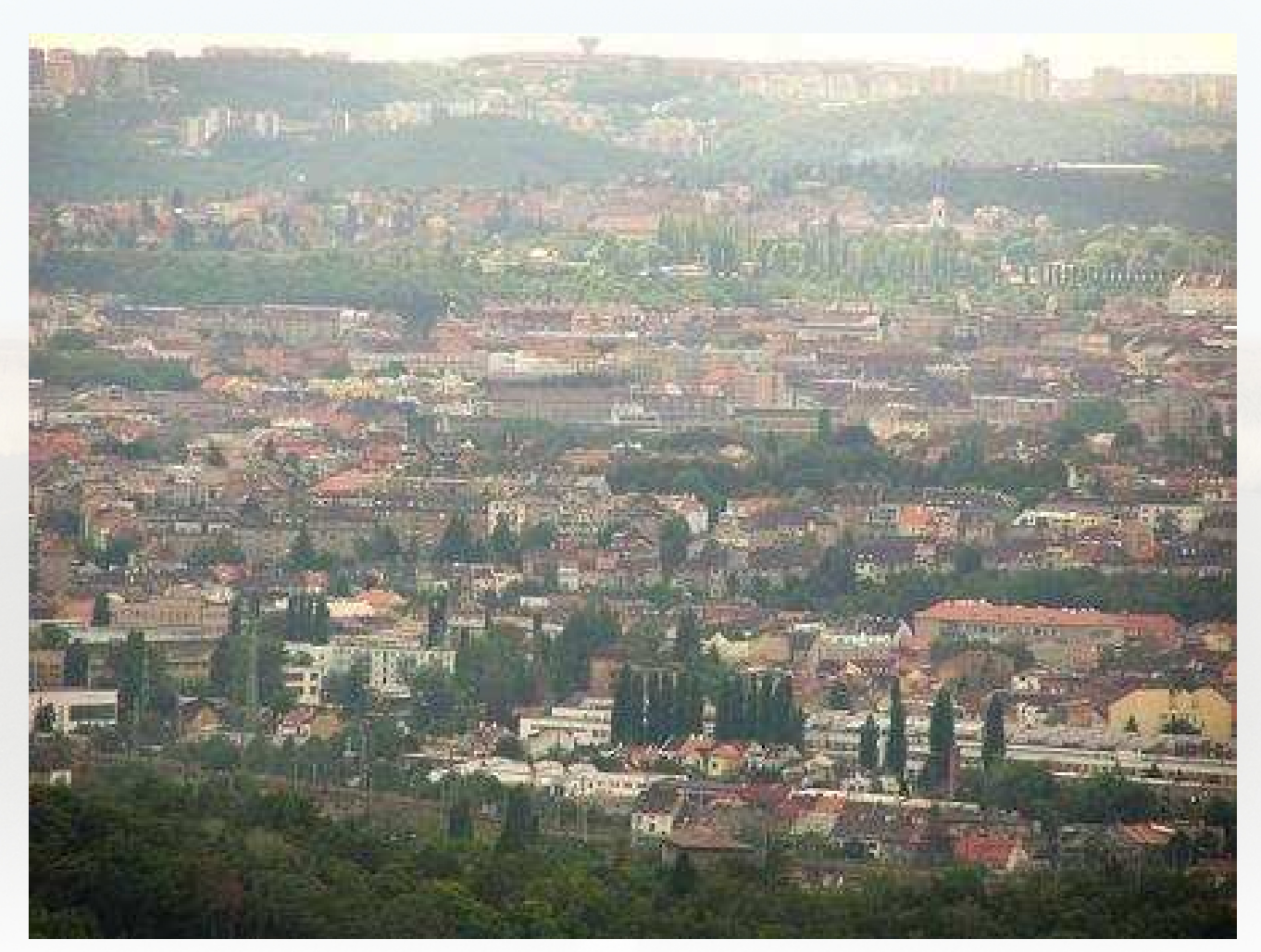

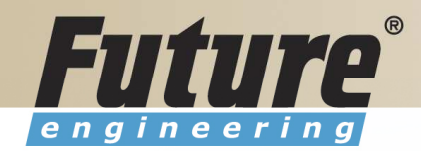

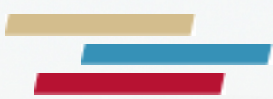

#### Thanks a lot for Your time

Miki Skorkovský